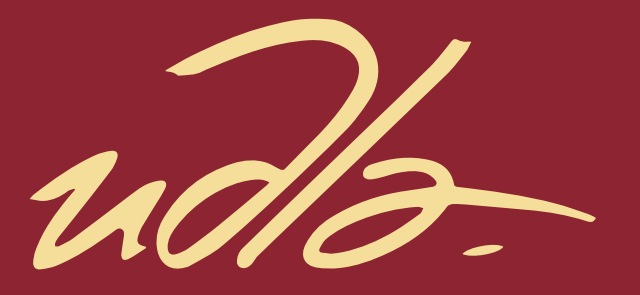

# FACULTAD DE INGENIERÍA Y CIENCIAS APLICADAS

# CARACTERIZACIÓN FISICOQUÍMICA DE VARIEDADES DE CHOCHO (Lupinnus mutabilis Sweet) POR LOS MÉTODOS TRADICIONAL Y VISIÓN ARTIFICIAL

AUTORA

Katherine Mishell Torres Romero

AÑO

2021

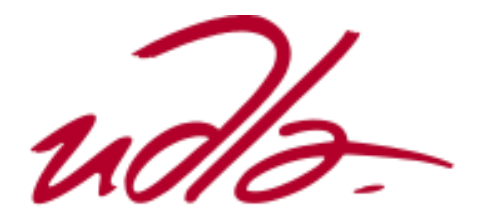

FACULTAD DE INGENIERÍA Y CIENCIAS APLICADAS

# CARACTERIZACIÓN FISICOQUÍMICA DE VARIEDADES DE CHOCHO (*Lupinnus mutabilis* Sweet) POR LOS MÉTODOS TRADICIONAL Y VISIÓN ARTIFICIAL

Trabajo de Titulación presentado en conformidad con los requisitos establecidos para optar por el título de Ingeniera Agroindustrial y de Alimentos.

Profesor Guía

Ph.D. Héctor Abel Palacios Cabrera

Autora

Katherine Mishell Torres Romero

Año

2021

# **DECLARACIÓN DEL PROFESOR GUÍA**

"Declaro haber dirigido el trabajo, caracterización fisicoquímica de variedades de chocho (*lupinnus mutabilis sweet*) por los métodos tradicional y visión artificial, a través de reuniones periódicas con el estudiante Katherine Mishell Torres Romero, en el semestre 202120, orientando sus conocimientos y competencias para un eficiente desarrollo del tema escogido y dando cumplimiento a todas las disposiciones vigentes que regulan los Trabajos de Titulación".

Héctor Abel Palacios Cabrera

PhD en Tecnología de Alimentos

CI: 0912277480

# **DECLARACIÓN DEL PROFESOR CORRECTOR**

"Declaro haber revisado este trabajo, caracterización fisicoquímica de variedades de chocho (*lupinnus mutabilis sweet*) por los métodos tradicional y visión artificial, a través de reuniones periódicas con el estudiante Katherine Mishell Torres Romero, en el semestre 202120, dando cumplimiento a todas las disposiciones vigentes que regulan los Trabajos de Titulación".

forcelle

Wilson Arturo Vásquez Castillo

Philosophy Doctor in Plant Physiology

C.I.: 100118621-0

# **DECLARACIÓN DE AUTORÍA DEL ESTUDIANTE**

"Declaro que este trabajo es original, de mi autoría, que se han citado las fuentes correspondientes y que en su ejecución se respetaron las disposiciones legales que protegen los derechos de autor vigentes."

Katherine Mishell Torres Romero

CI: 1725643108

# **AGRADECIMIENTOS**

A mi tutor PhD Héctor Palacios, que por sus palabras de aliento. Al Ingeniero Omar Flor, por su paciencia y tiempo. A la Ingeniera Elena Villacrés, por guiarme durante el proceso de obtención de resultados.

#### **DEDICATORIA**

A la virgen de Guadalupe. A mi madre que ha sido mi ejemplo de lucha y constancia, A toda mi familia. A Nicolás, gracias por tu apoyo y tu amor.

# Índice

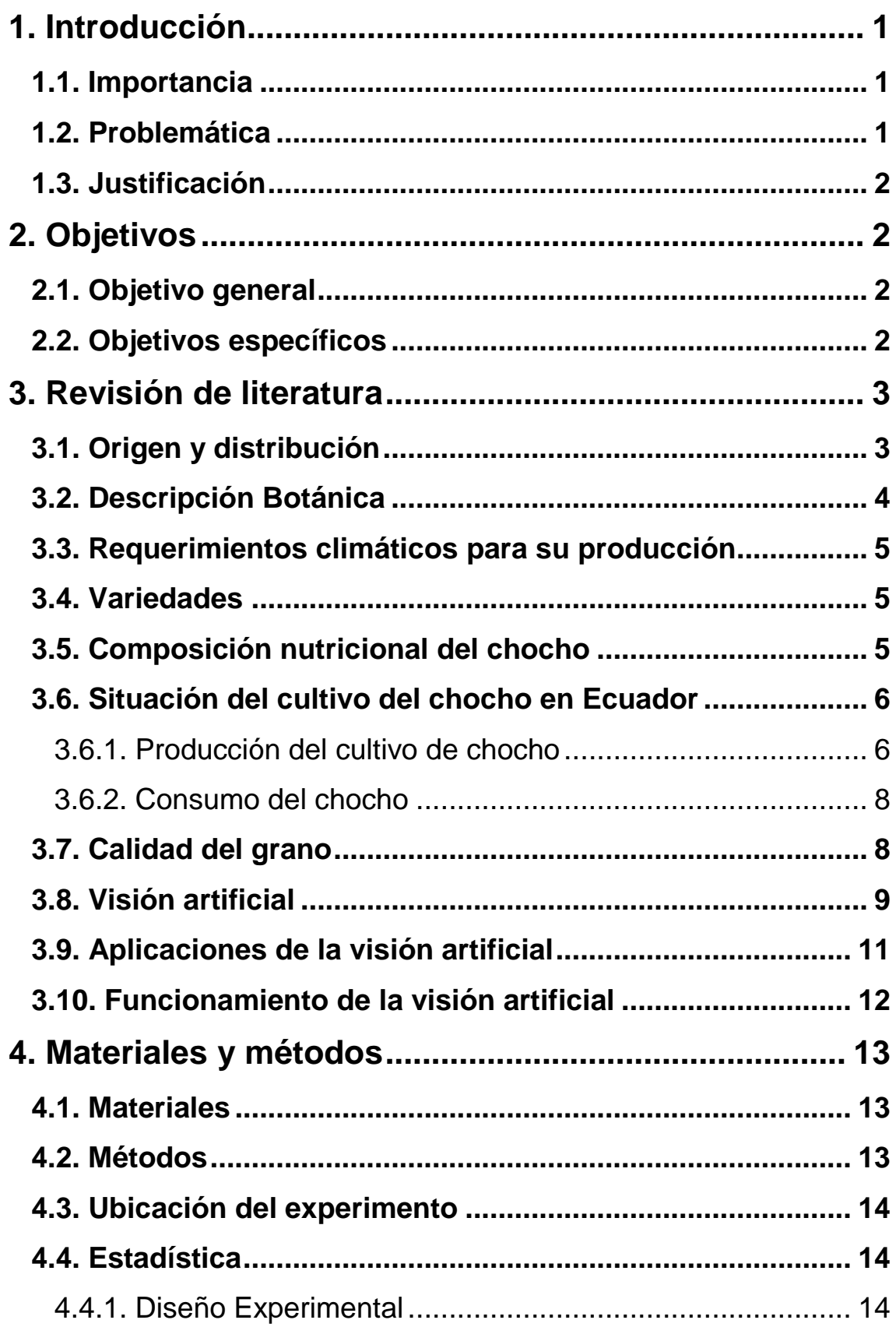

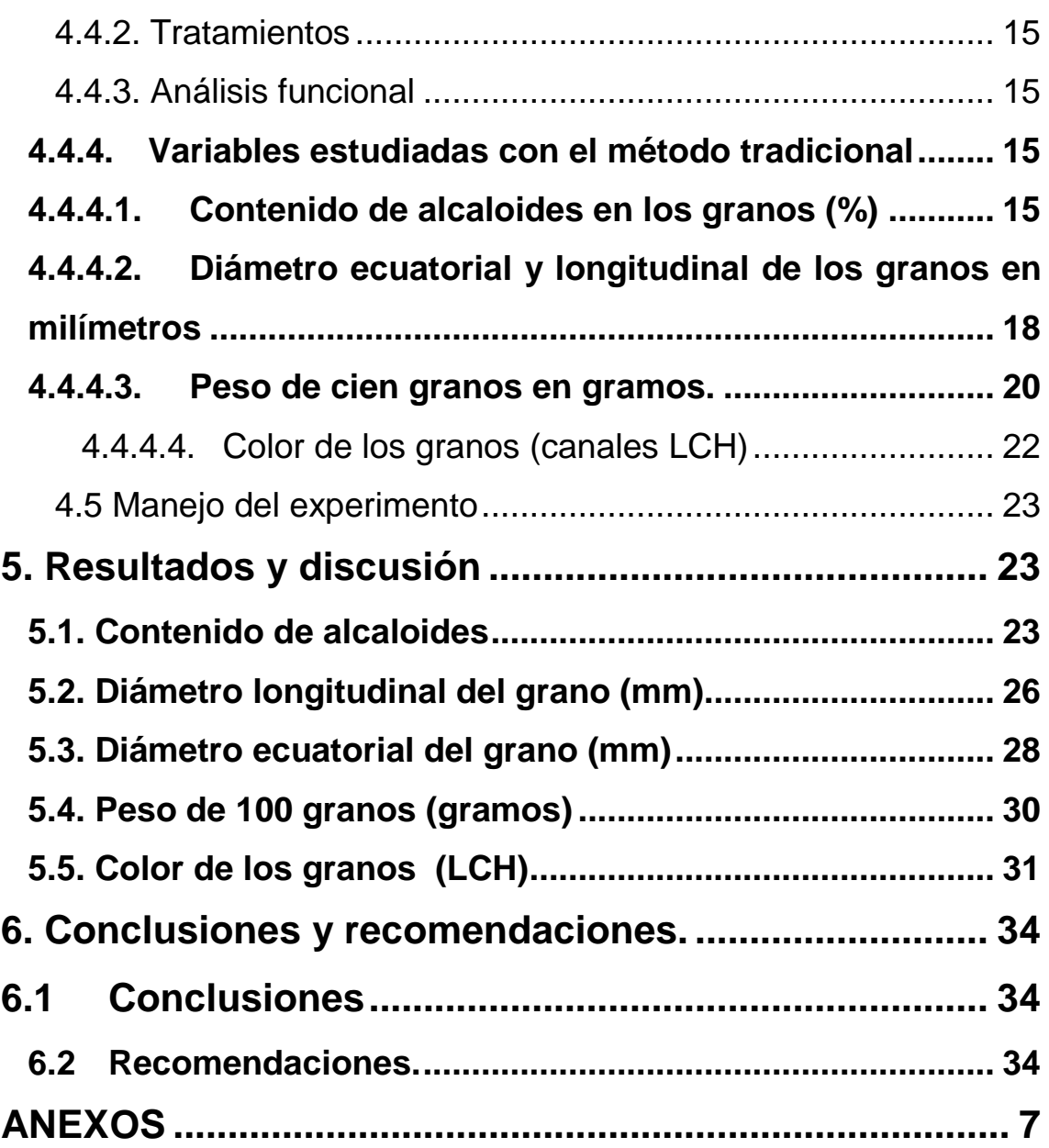

#### **RESUMEN**

El presente trabajo tiene como fin caracterizar las propiedades fisicoquímicas de seis variedades de chocho amargo y chocho dulce, por métodos tradicionales y visión artificial, analizando los parámetros físicos como son diámetro longitudinal y diámetro ecuatorial del grano, peso de cien granos, y color; los parámetros químicos porcentaje de alcaloide en los granos de chocho mediante el uso y la aplicación de visión artificial. Se muestra breves descripciones análisis situacional del grano del chocho, recalcando las principales características nutricionales y botánicas de esta leguminosa, así como también datos acerca de la situación del cultivo su venta y consumo en Ecuador. En el presente trabajo se realizó una comparación entre los datos obtenidos por visión artificial con el objetivo de obtener resultados iguales o parecidos en los parámetros de calidad del grano tanto físicos como químicos del método tradicional, logrando una reducción de los errores cometido por los seres humanos, el dinero y el tiempo que tarda en obtener los resultados de los análisis deseados. Las variedades de granos de chocho utilizadas fueron Andino 450, Guaranguito, Dulce, CHF4 Grp2, CHF4 Grp3, CHF4 Grp4; las dos primeras variedades son mejoradas; todas las variedades de granos son producidos en todo el territorio nacional ecuatoriano, las muestras fueron extendidas por el Instituto de Nacional Autónomo de Investigaciones Agropecuarias INIAP. La fase de experimentación de los parámetros de calidad por el método tradicional se realizó en el laboratorio de Nutrición y calidad del INIAP, mientras que la obtención de datos de los parámetros de calidad por método alternativo visión artificial se los realizó en el laboratorio de la carrera de Ingeniería en Producción Industrial en la Universidad de las Américas, identificando la existencia de diferencias entre las metodologías utilizadas.

**Palabras clave:** Parámetros de calidad, método tradicional, método alternativo, visión artificial.

#### **ABSTRACT**

The present work aims to characterize the physicochemical properties of six varieties of bitter and sweet lupine, by traditional methods and artificial vision, analyzing the physical parameters such as longitudinal diameter and equatorial diameter of the grain, weight of one hundred grains, and color; the chemical parameters percentage of alkaloid in lupine kernels through the use and application of artificial vision. Brief descriptions of the situation analysis of the lupine grain are shown, emphasizing the main nutritional and botanical characteristics of this legume, as well as data about the situation of the cultivation, its sale and consumption in Ecuador. In the present work, a comparison was made between the data obtained by artificial vision in order to obtain the same or similar results in the grain quality parameters, both physical and chemical, of the traditional method, achieving a reduction in errors committed by human beings. , the money and the time it takes to get the desired test results. The varieties of lupine beans used were Andino 450, Guaranguito, Dulce, CHF4 Grp2, CHF4 Grp3, CHF4 Grp4; the first two varieties are improved; all varieties of grains are produced throughout the Ecuadorian national territory, the samples were extended by the National Autonomous Institute of Agricultural Research INIAP. The experimentation phase of the quality parameters by the traditional method was carried out in the Nutrition and Quality laboratory of the INIAP, while the data collection of the quality parameters by alternative method of artificial vision was carried out in the laboratory of the Industrial Production Engineering at the University of the Americas, identifying the existence of differences between the methodologies used

**Keywords:** Quality parameters, traditional method, alternative method, artificial vision

# <span id="page-11-0"></span>**1. Introducción**

#### <span id="page-11-1"></span>**1.1. Importancia**

El chocho es originario de la región Andina, principalmente en Colombia, Perú y Ecuador, esto se debe a que la altitud de siembre oscila entre los 2300 a 3500 msnm. La siembra debe ser en tierras secas y arenosas, no deben pasar de los 7°C a 4°C, se debe cuidar principalmente de las heladas, ya que esta puede retrasar el tiempo de floración y también disminuyen el tamaño del grano dejándolo seco (Guzmán & Cusqui, 2015). Este grano se lo consume fresco y desamargado por el 71% de las familias ecuatorianas (Márquez, 2020) por sus altos contenidos de proteína y nutrientes, que aportan a la dieta diaria.

Según la definición de Real Academia Española define a la calidad como un conjunto de propiedades o característica inherentes a un objeto que permite caracterizarle del resto de los miembros de la misma especie (RAE, 2020). Este concento de calidad aplicado a los granos en general hace referencia a un lote de granos que cumplen con parámetros y características referentes a una normativa que determinan la calidad de los granos (FAO, 2019). Para comprender la calidad de los granos es importante identificar los parámetros de calidad que son; físicos, químicos, sanitarios y genéticos, mismos que son importantes para la identificación de los grados de clasificación (FAO, 2019).

#### <span id="page-11-2"></span>**1.2. Problemática**

Actualmente en Ecuador los costos para la realización de exámenes químicos a ciertos cultivos tienen valores poco accesibles para el sector agrícola, causando que los agricultores no realicen estos exámenes corriendo el riesgo de que sus cultivos tengan afectaciones químicas como por ejemplo cantidades de alcaloides altos, porcentaje de almidón alto y poca proteína en el chocho, que más adelante causaran que la siembra sea poca y que se tenga un cultivo pobre.

Tomando en cuenta también que existen centros de acopio en donde asociaciones de agricultores pequeños depositan sus cultivos para obtener mayores ganancias, estos son los focos de atención ya que los granos no tienen un previo proceso de evaluación de las características de calidad (físicas, químicas, sanitarias y genéticas) (FAO, 2016) terminando en rechazo por los entes reguladores.

#### <span id="page-12-0"></span>**1.3. Justificación**

Debido al alto coste de los análisis químicos sumado los valores de movilización que utilizan los agricultores para llegar a los establecimientos en donde se realicen lo análisis mencionados, en este proyecto se propone el desarrollo de una metodología que sirva como herramienta a adquirirse entre algunos acopiadores y agricultores independientes, el proceso inicia cuando se introduce en una cámara sin paso de luz las muestras de chochos, se toman fotografías infrarrojas para posterior ingreso de la información en un programa matemático arrojando resultados del análisis químico que se haría en un laboratorio logrando así ahorro de tiempo y dinero para los agricultores.

# <span id="page-12-1"></span>**2. Objetivos**

## <span id="page-12-2"></span>**2.1. Objetivo general**

Caracterizar las propiedades fisicoquímicas de seis variedades de chochos, por el método tradicional y visión artificial.

## <span id="page-12-3"></span>**2.2. Objetivos específicos**

- Determinar el contenido de alcaloides y la calidad química y física en los granos de chocho de seis variedades a través de dos métodos.
- Caracterizar las variedades de chochos de acuerdo a su contenido de alcaloide mediante dos métodos tradicional y visión artificial

# <span id="page-13-0"></span>**3. Revisión de literatura**

#### <span id="page-13-1"></span>**3.1. Origen y distribución**

El inicio del chocho comienza hace 4.000 años A.C. en los continentes africano y Sudamericano cuando las culturas egipcia y andina utilizan por primera vez el chocho (*Lupinos luteos y Lupinos mutabilis)* respectivamente, en su alimentación diaria (Tapia, Castillo, & Mazon, 1996). El grano tiene gran trascendencia ya que se han encontrado restos de semillas dentro las tumbas de la cultura Nazca (100 – 500) A.C y en la parte desértica de la costa de Perú, así como también se evidencia en pinturas rupestres que el grano fue utilizado para la celebración de ceremonias ancestrales un ejemplo de esto se puede mirar que la cultura Tiahuanaco tiene pinturas en donde el grano está dentro de vasijas ceremoniales teniendo hasta la actualidad 2700 años (Peralta, Murillo, Vásquez, & Pinzón, 2016).

Después de evidenciar el largo paso que ha tenido el cultivo de chochos se desarrolló paralelamente en el nuevo mundo y la región incaica mucho tiempo antes que los dos mundos se encuentren. Cuando llega a Sudamérica el cultivo de chocho los indígenas del Perú en el idioma quechua lo denominan "Tarwi", que significa planta leguminosa perteneciente al Perú (Quechua, 2016), en Ecuador, Bolivia y Colombia lo denominan "chocho", este nombre se debe a que al llegar los conquistadores españoles vieron que este grano tiene gran semejanza con un cultivo de su país natal denominado "altramuz" (Tapia M. E., 2015).

Según (Suquilanda, 2009) menciona que el chocho al ser originario de Sudamérica en especial referencia a la zona andina su distribución inicia desde Colombia hasta parte del norte de Argentina a pesar de que los rubros económicos y culturales se centra en Ecuador, Perú y Bolivia (Suquilanda, 2016). A través del tiempo, los cultivos andinos más allá de una importancia económica, llevan consigo valor social y nutricional, debido a que han sido parte de le evolución de la humanidad. El chocho, también conocido como soya andina, fue domesticada hace más de 3,000 años y adaptada desde alturas de 2000 a 3800 m.s.n.m (Frey, 2016).

## <span id="page-14-0"></span>**3.2. Descripción Botánica**

Esta planta presenta una gran variabilidad morfológica y de adaptación ecológica en los Andes, por lo cual se ha sugerido que puede incluirse a tres subespecies (Gross, 1982)

- *Lupinus mutabilis,* chocho (norte de Perú y Ecuador), de mayor ramificación, muy tardío, mayor pilosidad en hojas y tallos, algunos eco tipos se comportan como bianuales, tolerantes a la antracnosis.
- *Lupinus mutabilis,* tarwi (centro y sur de Perú), de escasa ramificación, medianamente tardío, algo tolerante a la antracnosis.
- *Lupinus mutabilis albu,* tauri (altiplano de Perú y Bolivia), de menor tamaño (1-1,40 m) con un tallo principal desarrollado, muy precoz, susceptible a la antracnosis.
- Raíces y nódulos. El chocho tiene una raíz pivotante vigorosa y profunda que puede extenderse hasta 3 metros de profundidad (Meza, 1974).
- Tallo y ramificaciones. La altura de la planta está determinada por el eje principal que varía entre 0,5 a 2,00 m (Ticona, 1975).
- Hojas. La hoja de *Lupinus* es de forma digitada, generalmente compuesta por ocho folíolos que varían entre ovalados a lanceolados (Gross, 1982).
- Flores e inflorescencia. Presenta una corola grande de 1 a 2 cm, con cinco pétalos y compuesta por un estandarte, dos quillas y dos alas (Blanco, 1980).
- Semilla. La semilla está recubierta por un tegumento endurecido que puede constituir hasta el 10% del peso total. Los colores del grano incluyen blanco, amarillo, gris, ocre, pardo, castaño, marrón y colores combinados como marmoleado, media luna, ceja y salpicadas (Gross, 1982).

#### <span id="page-15-0"></span>**3.3. Requerimientos climáticos para su producción**

El chocho se cultiva en áreas agroecológicas secas y arenosas, ubicadas entre los 2600 y 3400 m de altitud, con precipitaciones de 300 a 600 mm anuales. La temperatura debe fluctuar entre 7 y 14℃(Peralta et al, 2012; Caicedo et al, 2001; Suquilanda M, 2011). Es susceptible a las heladas, si se presentara antes de su maduración del grano pierde rendimiento ocasionando granos "chupados" y en caso del momento de floración la quema y la retrasa, entra en proceso de letargo (MAG, 2016).

#### <span id="page-15-1"></span>**3.4. Variedades**

Existen dos variedades mejoradas de chochos, la primera se denomina INIAP 450 Andino esta fue obtenida de un banco de germoplasma introducida desde Perú y su principal característica es que pertenece al tipo precoz ( 6 meses), tiene una amplia adaptabilidad para el suelo, clima y altura; su tamaño de grano es grande de color blanco (Carlos, Murillo, & Pinzón, 1999), alrededor del 70% de la superficie sembrada siendo 73.193 hectáreas en Ecuador pertenece a esta variedad de chocho (Castro, 2019). La segunda variedad mejorada de chocho es la INIAP 541 llamada Guaranguito liberada en el año 2010, esta variedad proviene de una línea ECU-2658-2, es un material medianamente precoz, es muy tolerante a enfermedades, el grano es de tamaño mediano (Peralta, Rivera, & Murillo, 2010 ).

#### <span id="page-15-2"></span>**3.5. Composición nutricional del chocho**

Los granos de chochos pertenecen a las leguminosas y este grupo importante tiene como principal característica la cantidad sustancial de proteína, permitiendo que en algunos países se contrarreste el hambre y disminuyan los niveles de desnutrición en el mundo según (FAO, 2016).

Se ha identificado que la inclusión de chochos en la dieta diaria contribuye un gran aporte de proteína para la ingesta diaria admisible, en la tabla siguiente se detalla los principales macronutrientes y micronutrientes de los granos de chocho crudo y desamargado.

| <b>COMPONENTE</b>               | Chocho amargo | Chocho desamargado |
|---------------------------------|---------------|--------------------|
| Proteína (%)                    | 47            | 53                 |
| Grasa (%)                       | 19            | 21                 |
| Fibra (%)                       | 11            | 10                 |
| Cenizas (%)                     | 5             | 3                  |
| Extracto libre de nitrógeno (%) | 18            | 12                 |
| Potasio (%)                     | 1,22          | 0,02               |
| Magnesio (%)                    | 0,23          | 0,06               |
| Calcio (%)                      | 0,12          | 0.48               |
| Alcaloides (%)                  | 3,26          | 0,03               |

Tabla 1. *Descripción de los principales macronutrientes y micronutrientes del gramo de chocho.*

Fuente: (Alluca & Ghezan, 2005).

Según (Clements, 2008) al realizar estudios en el grano de chocho identifico que las cantidades de proteína, aceite y nutrientes permiten compararlo con la soya, así como también la fibra que se encuentra en la cáscara del grano de chocho logrando que se prevengan ciertas enfermedades. Con respecto a los macro minerales se puede identificar que se destaca calcio y fósforo, con respecto a los micro elementos se destaca el hierro (Villacrés & Rubio, 2006).

Así como existen características nutricionales excelentes en el grano de chocho también existen sustancias anti nutritivas que limitan el uso y consumo en la alimentación humana y animal, estas sustancias se denominan alcaloides, las mismas que dan ese sabor denominado "amargo" al grano de chocho, para la reducción y eliminación del mismo se lo puede realizar mediante la técnica de modificación genética del cultivo o también mediante la realización de un proceso tecnológico denominado desamargado del chocho que inicia con el remojo, pasa por la cocción y termina en lavados constantes del grano (Villacrés & Rubio, 2006).

#### <span id="page-16-0"></span>**3.6. Situación del cultivo del chocho en Ecuador**

#### <span id="page-16-1"></span>3.6.1. **Producción del cultivo de chocho**

En el 2012, se identificó 150 hectáreas cultivadas y productivas en Chimborazo, pero debido a la campaña del Ministerio de agricultura de "'Coma sano, justo y soberano" se volvió un cultivo mayoritario y para el siguiente año 2013 ya se extendió a 380 hectáreas sembradas y debido a su rendimiento (en 100 metros cuadrados se siembran 50 libras y se obtienen entre 8 a 10 quintales), generando un ingreso en temporada para salir todo el año. Para el año 2015 la Encuesta de Superficie y Producción Agropecuaria (ESPAC) arrojó resultados de que alrededor de 7825,59 hectáreas de superficie sembrada y una producción de 3217,49 Tm, con rendimiento de 0,41TM/ha (INEN, 2015).

Los cantones con mayor producción del grano del chocho son: Alausí, Colta, Guano, Riobamba, Penipe y Guamote (Marquez, 2016), y es allí donde se crean asociaciones de pequeños agricultores para alcanzar metas de comercialización y desarrollo social y económico. Un quintal, se presenta entre USD 75 y 110\$, varía de acuerdo a la calidad del grano (color, tamaño).

En mes de julio del 2020 un estudio realizado por el MAG identificó que las 1.725 toneladas cosechadas de chocho hasta julio 2020 no eran suficientes para abastecer la demanda nacional así que AGROCALIDAD decidió capacitar a los agricultores en Buenas Prácticas de Agrícolas (BPA) enseñándoles también que al organizarse pueden aumentar los volúmenes de producción siempre y cuando estén seguros de que el grano que sembraron sea el de la misma variedad impulsando al agricultor a que produzca en mayores cantidades el grano de chocho. (Márquez, 2020).

Es importante notar que no se cuenta con los valores actualizados es decir año 2020 ya que el granos del chocho no es relevante para la conformación de la canasta básica ecuatoriana, la falta de conocimiento del cultivo, poco conocimiento del manejo integrado de plagas y enfermedades, la no producción de semillas de calidad, suelos muy dañados y sin fertilidad, la tasa elevada de migración de los agricultores a la ciudad son considerados las principales variables para que no existe una alta productividad y competitividad del cultivo de chocho (Villacrés & Rubio, 2006). Generando que la producción de chocho nacional no cubra la demanda nacional, necesitando más granos chocho mismo que se trae desde Perú y Bolivia (El Telégrafo, 2016).

#### <span id="page-18-0"></span>3.6.2. **Consumo del chocho**

En Ecuador por cultura nacional se consume el chocho desamargado y fresco por el 71% de las familias, en la región Sierra 57%, en la región Costa y Oriente el 43%. El consumo per-cápita mensual es de 0,4kg en la región Sierra y Oriente y en la región Costa 0,2kg (Caicedo & Peralta, Poscosecha y mercado de chocho (Lupinus mutabilis sweet) en ECUADOR, 2011). Al evidenciar estos datos podemos fijarnos que las zonas de mayor producción y consumo es la región interandina, mucho se debe a que las condiciones de siembra y cosecha son óptimas permitiendo el desarrollo del grano del chocho. El estudio realizado por el MAG arrojó que el consumo promedio año de una persona ecuatoriana es de 8 kilos de granos de chocho (Marquez, 2016).

El grano del chocho se consume desamargado y fresco en zonas rurales, se compra a granel y se revende en pequeñas plazas y mercados, en los estratos medios y alto de las ciudades dentro de los supermercados se expenden variedades de chochos envasado en diferentes presentaciones 200g, 250g, 500g, etc., el ingenio y el trabajo de algunos emprendedores ha permitido que surja nuevas ideas para el consumo del chocho como es colocarle junto con el tostado y zumo de limón en un envase termo formado sirviendo como snack de pequeños y grandes, para las personas vegetarianas se ha creado leche de chocho saborizada en varias presentaciones y diferentes tipos de materiales, así como también las carnes a base de chocho, el sin fin de salsas, ajís de chocho y con chocho cubren las necesidades de los consumidores.

Según el cálculo del Ministerio de Agricultura (MAG, 2018), el consumo promedio de chochos en Ecuador es de ocho kilos per cápita, con la mayor producción en la provincia de Chimborazo. A pesar de que existen varias formas de consumo natural, procesados y transformados; aún se mantiene la forma tradicional de consumirlos frescos con cáscara y sal en un recipiente (Villacrés & Rubio, 2006).

#### <span id="page-18-1"></span>**3.7. Calidad del grano**

La determinación de la calidad del grano tiene como objetivo tener un proyección y predicción real del rendimiento total del campo a sembrar para tener un valor

real para la siembra, en el campo la información de que una semilla es de calidad es importante porque se puede tomar decisiones de gestión preventivas y correctivas a realizar principalmente cuando se ve que el panorama de proyección de cosecha es negativo (FAO, 2019).

La variedad de análisis que se realizan a los granos es para identificar su calidad se divide en cuatro, la primera son las físicas que son hace referencia del estado de un lote de granos que incluyen tamaño del grano, color, peso de 100 granos, diámetro del grano, daño del grano, número de impurezas, color del grano, etc., la segunda son las químicas que sirven de ayuda para distinguir las diferentes variedades de los granos son las que dentro de estas se encuentran los análisis de cantidad de proteína, cálculo de porcentaje de alcaloide presente en los granos de chocho, cantidad de almidón en granos de chocho, cantidad de calcio en una muestra de chochos (Padilla, 2018).La tercera son las sanitarias son aquellas que identifican la presencia de plagas y enfermedades en un lote de granos y por último las genéticas estas hacen referencia a las caracteres de las especies (FAO, 2019).

La forma de evaluar las características físicas con énfasis en el tamaño del diámetro se mide Longitud-Ancho, así de esta manera se puede clasificar a los granos de acuerdo al diámetro en grano fino, grano medio, grano ancho y grano fino (Pérez-Almeida & Montoya, 2009). Es importante realizar los análisis para la determinación de la calidad del grano de chocho ya que con esto se garantiza que se tenga una buena cosecha con alta rentabilidad en el mercado, y se minimiza el riesgo de perder la cosecha total, también la calidad del grano permite que el uso de plaguicidas y herbicidas en la plantación disminuya por completo (FAO, 2019).

#### <span id="page-19-0"></span>**3.8. Visión artificial**

El sistema de visión artificial se lo clasifica como un sistema inteligente, en el cual se utilizan las fases del desarrollo de todos los algoritmos a utilizar, uno de los problemas que se enfrenta es el reconocimiento de las plantas en sus

diferentes fases de crecimiento, ya en algunos casos la vegetación no es determinante (Jiménez, 2015).

La visión artificial es un método de obtención de características que especifican al objeto a estudiar, mediante una base de imágenes. Para la agroindustria del Ecuador, este método tiene como fin proyectar características reales que permiten clasificar, verificar y ordenar cultivos de acuerdo a los grupos que se definan, minimizando tiempos y costos en comparación a método tradicionales (Jaime & Negrete, 2018).

Esta técnica de visión artificial permite evaluar las características físicas como son, tamaño del grano peso de 100 granos, color, diámetro longitudinal y diámetro ecuatorial del grano y químicas porcentaje de alcaloide presente en una determinada muestra de granos, estas características funcionan con el procesamiento de imágenes con aplicación de algoritmos en el programa MATLAB (Jaime & Negrete , 2018). La visión artificial es una tecnología versátil de acuerdo a su fin, podemos constar cinco campos de aplicación comprobada:

**Visión artificial en la agricultura**: A través de la obtención de imágenes, el análisis de estas, se obtiene un algoritmo con el que puede construirse un aplicativo operacional por ejemplo en los mangos con la aplicación de visión artificial se puede identificar el estado de madurez, los defectos de una fruta, la humedad de un cereal, el tamaño y el color de un tomate. Es importante resaltar que se pueden analizar muchas imágenes para entrenar el sistema para la obtención de resultados confiables, pero también se pueden utilizar pocas muestras (imágenes) con el analito o parámetro homogéneo que se quiere analizar.

**Visión artificial para la metrología**. Utilizando sistemas de visión artificial podemos medir tamaños de piezas variables, rectitud, paralelismo; por ejemplo para la colocación de un invernadero, se mide el área luego las piezas que conforman el invernadero, se utiliza logaritmos para colocar perpendicular a los rayos del sol y se coloca el invernadero.

**Visión artificial para la detección de intrusos:** son capaces de diferenciar el tipo de material a través de la medida que hacen de la longitud de onda, por ejemplo en un cultivo se puede identificar cuando una plaga o insecto quiere infestar a la planta la longitud de onda cambia y envía un mensaje de que un cuerpo extraño está en el cultivo teniendo una reacción preventiva frente al mismo.

**Visión artificial para la verificación de montajes:** esta aplicación es muy útil para el montaje de maquinaria, equipos, placas electrónicas o pre-montajes con mucha complejidad. Estos sistemas reducen considerablemente tiempos de ciclo de operaciones muy complejas y tiempos de reparación, por ejemplo la poda de los cultivos, con la aplicación de estos se diseña los caminos por donde debe pasar el podador sin dañar el cultivo, logrando así una poda uniforme.

**Visión artificial para la lectura de códigos y caracteres (OCR):** se trata de un sistema tan robusto que es capaz de leer hasta letras escritas a mano un ejemplo de aplicación de este en la escritura del nombre del cultivo o número de cultivo con el fin de que no se mueva, caiga o rompa el letreo por causas naturales lluvias, tormentas, nevadas, etc., o intervención del hombre (Guerreo, 2015).

## <span id="page-21-0"></span>**3.9. Aplicaciones de la visión artificial**

El avance de tecnología para agricultura de precisión ha sido de desarrollo exponencial, en la última década, ya que no sólo se enfoca en rendimientos del cultivo, sino en implementar herramientas de trabajo con el fin de lograr más calidad y menos desperdicios, y en éste grupo de avances se encuentra la visión artificial, encabezando la lista debido a su practicidad y efectividad (Russo et al, 2018).

En la industria, a la visión artificial se le otorga el reconocimiento por los resultados que presenta, debido que se involucra en la manipulación de materiales, calibración de aparatos, control de calidad e inspección total de la producción en toda la cadena de producción (Plank, 2009). Este método promueve de seguridad al trabajador, al disminuir la participación humana en el proceso de fabricación, dejando la exposición máquina hombre fuera (INFAIMON, 2017).

La detección del estado de madurez comercial de un producto vegetal, es una actividad de vital importancia en los procesos de comercialización debido a que deben cumplir con los parámetros de calidad establecidos por el comercializador y el cliente, actualmente aplicar el método de visión artificial es asegurar la probabilidad el cumplimiento exacto de características comerciales requeridas (Escobar Figueroa & Roa Guerrero, 2016).

En Ecuador los cultivos más propensos a utilizar visión artificial son aquellos que son de alta rotación como por ejemplo las verduras, legumbres y papas, debido a la variabilidad de su cultivo, pero a pesar de los resultados que presenta el método, no tiene acogida completa, por la variable económica, ya que para su implementación en los cultivos es obligatorio la adaptación de cámaras infrarrojas que permitan identificar las características, de acuerdo a los requerimientos deseados (Plank, 2009), y no muchos de los agricultores lo pueden realizar. Es por esta razón que en la actualidad el método tradicional es aún el más utilizado en la agricultura.

#### <span id="page-22-0"></span>**3.10. Funcionamiento de la visión artificial**

Dentro del área de las cámaras, los sensores que permitan identificar el espectro y la cantidad de luz reflejada en la toma de imágenes y se procesan en softwares que comparen los colores: verde, rojo y azul, a cada uno con sus longitudes de onda y ancho de banda, lo que la mayoría de autores define al color como una característica cualitativa, un software puede transformar dicha característica en algo cuantitativo, que incluso el color es más acertado (Fuentes, Cevallos, Gastón, & Jarrín, 2016).

Los sensores más utilizados para aplicación de la visión artificial son de dos tipos: dispositivo de carga acoplada (CCD, por sus siglas del inglés "Charge Coupled Device"); aporta buena calidad de imagen, pero su fabricación es compleja y costosa y Complementary Metal–Oxide–Semiconductor (CMOS, por sus siglas del inglés), cada celda es independiente del resto, es decir la

digitalización de los píxeles se realiza de forma interna mediante una serie de transistores acoplados a cada celda, por lo que todo el trabajo se lleva a cabo dentro del sensor y no se necesita un chip externo, lo cual se traduce en una reducción de costes a la vez que permite el diseño de equipos más pequeños (Guerreo, 2015).

# <span id="page-23-0"></span>**4. Materiales y métodos**

## <span id="page-23-1"></span>**4.1. Materiales**

Este proyecto se basa en la *caracterización físico-química por métodos tradicionales y visión artificial en seis variedades de chocho,* para el cual se utilizó los materiales, reactivos y equipos presentados en la tabla 2.

Tabla 2*. Materiales, reactivos y equipos utilizados para la determinación de características físico-químicas en granos de chochos de seis variedades de chochos*

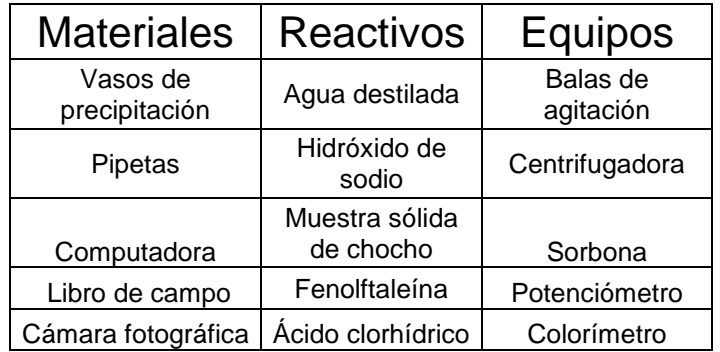

## **Materiales biológicos**

 Seis variedades comerciales de chocho seleccionados variedad amarga y dulce - Rubro chocho del INIAP.

## <span id="page-23-2"></span>**4.2. Métodos**

Para el desarrollo de este proyecto se emplearon algunos métodos para la obtención de las propiedades descritas en la tabla 3.

## <span id="page-24-0"></span>**4.3. Ubicación del experimento**

El proyecto de titulación se realizó en invernadero y laboratorio de la Estación Experimental Santa Catalina del Instituto Nacional de Investigaciones Agropecuarias. La continuación de la investigación se desarrolló en las instalaciones de la Universidad de las Américas en el laboratorio de Investigación de la carrera de Ingeniería en producción industrial en este se realizó la visión artificial con el fin de relacionar el contenido de alcaloides de las variedades de chochos con la coloración que presente en la visión artificial.

| Ubicación           | <b>INIAP</b>   | <b>UDLA</b>    |
|---------------------|----------------|----------------|
| Provincia           | Pichincha      | Pichincha      |
| Cantón              | Mejía          | Quito          |
| Parroquia           | Cutuglagua     | Eloy Alfaro    |
| Altitud             | 3065 msnm      | 2063 msnm      |
| Longitud<br>Latitud | 78°33′6.19″O   | 67°23'5.10"E   |
|                     | 00°22'02.91"S  | 15°18'20.68'N  |
| Temperatura         | $20^{\circ}$ C | $21^{\circ}$ C |
| Humedad relativa    | 50%            | 30%            |

Tabla 4*. Descripción de las ubicaciones de la experimentación.*

# <span id="page-24-1"></span>**4.4. Estadística**

## <span id="page-24-2"></span>4.4.1. **Diseño Experimental**

Se realizará un diseño de bloques completamente en arreglo factorial 2X6. El factor 1 son los dos métodos y el Factor 2, son las 6 variedades con tres repeticiones.

Tabla 5. *Factores y niveles de estudio en la presente investigación de las propiedades físicas de los granos de chocho*

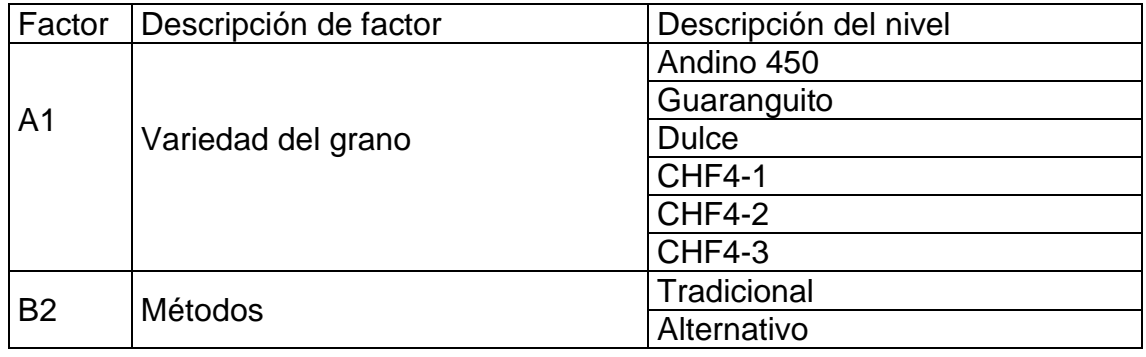

# <span id="page-25-0"></span>4.4.2. **Tratamientos**

Tabla 6*. Factores y niveles de estudio en la presente investigación de las propiedades físicas de los granos de chocho*

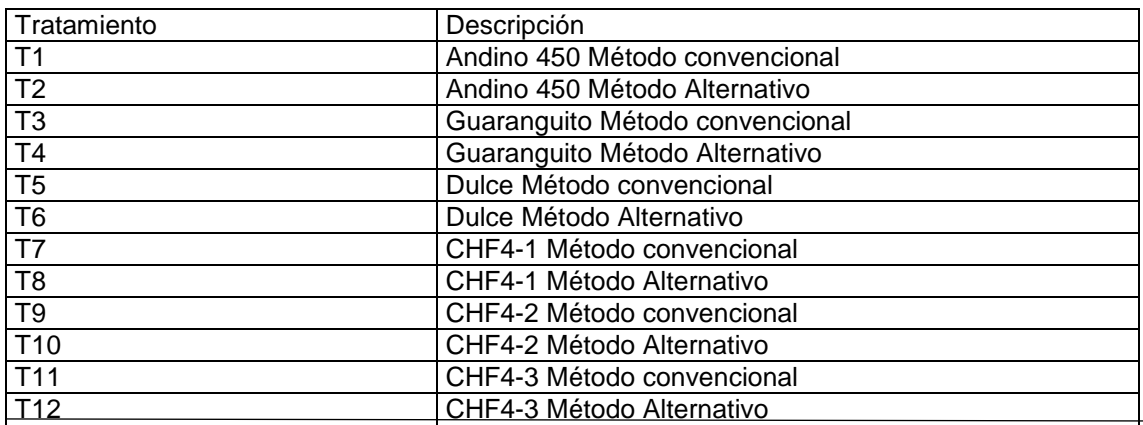

Esquema análisis de varianza

Tabla 7. *Esquema de análisis de varianza para comparar el comportamiento entre la metodología tradicional vs la visión artificial en la evaluación de las propiedades físicas de los granos de chocho*

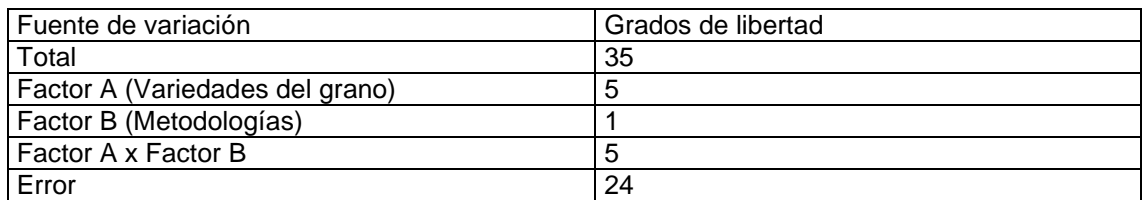

CV (%)

Unidad experimental: 600 gramos de granos de chocho.

## <span id="page-25-1"></span>4.4.3. **Análisis funcional**

En caso de que existan diferencias estadísticas entre los tratamientos para las diferentes variables, se procederá a realizar la prueba de separación de medias a través de Tukey (<5%).

## <span id="page-25-2"></span>**4.4.4. Variables estudiadas con el método tradicional**

## <span id="page-25-3"></span>**4.4.4.1. Contenido de alcaloides en los granos (%)**

*Método tradicional*

Para esta variable se realizó primero la molienda del grano ya que al utiliza el grano entero no se podrá determinar con facilidad el contenido de alcaloides, se procede a tamizar hasta obtener un polvo muy fino, se pesan 0.5g de muestra, para tener más seguridad y certeza se realizan 4 repeticiones de la cada muestra siendo un total de 2g total, se coloca la muestra dentro de un vaso de precipitación con 10ml de agua más una bala de agitación se coloca sobre el agitador por 45 minutos, después de ese tiempo se coloca la muestra agitada en tubos, se los lleva a la centrifugadora por veinte minutos, luego la muestra líquida se coloca en un balón de 10 ml se afora con agua destilada y luego se titula con hidróxido de sodio al 0.275N y se controla la titulación con un potenciómetro hasta que llegue a 8.2 solo ahí se verificará que la titulación sea correcta, se mira los milímetros utilizados y se procede a realizar los cálculos para determinación del porcentaje de alcaloide.

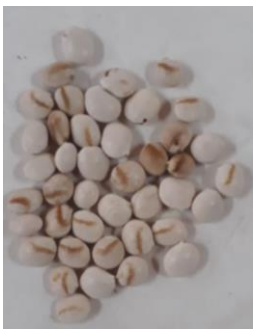

**Figura 1. Muestra de granos variedad Guaranguito**

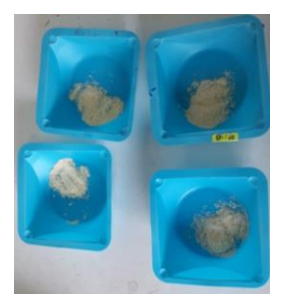

**Figura 2. Muestra de granos molida**

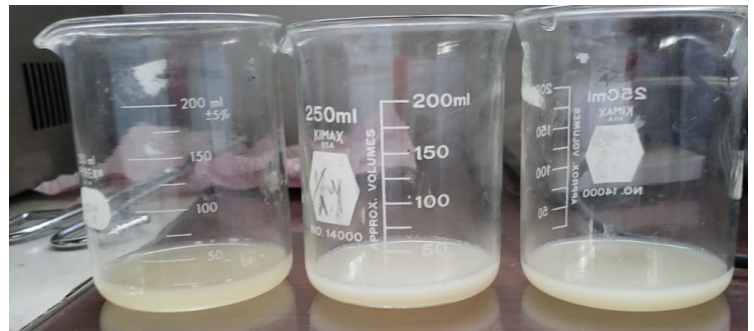

**Figura 3. Muestras centrifugadas en vaso de precipitación.y tamizada** 

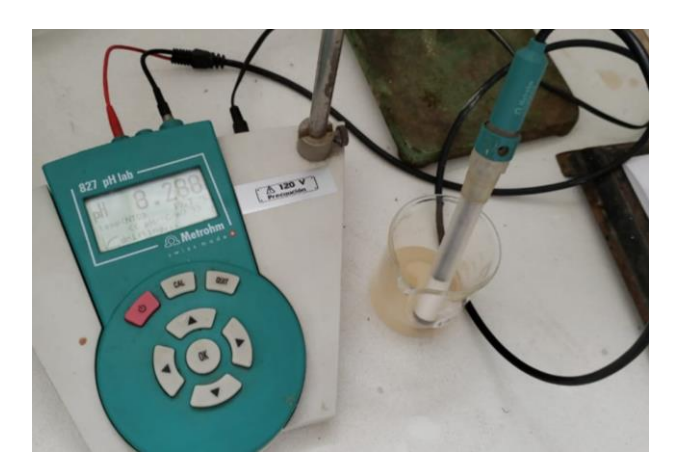

**Figura 4. Muestras en balón aforadas con agua destilada** 

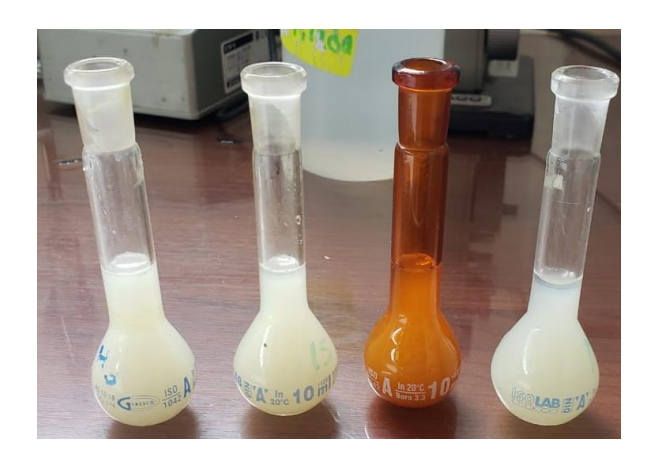

**Figura 5. Medición del pH de la muestra titulada con NaOH 0.275N** 

#### *Método visión artificial*

Para la determinación de esta variable se realizó colocando una muestra de 5 gramos de cada variedad de chocho en un porta muestras, se someten las variedades durante un tiempo de 4 segundos en una atmósfera de nitrógeno glacial volatilizado con temperatura ambiente, seguido se procede a ingresar la muestra dentro de la pirámide aislada de luz, con la ayuda de la cámara infrarroja se toman la temperaturas de las muestras, se determina la velocidad de enfriamiento a partir de la de pendiente de la recta curvilínea obtenida de la curva tiempo vs temperatura para rango de -10°C a 5°C con los datos obtenidos se procede a identificar en que rango de contenido de alcaloide se encuentra la muestra estudiada.

## <span id="page-28-0"></span>**4.4.4.2. Diámetro ecuatorial y longitudinal de los granos en milímetros**

#### *Método tradicional*

Esta variable de determinó utilizando rey de pie del ápice a la base y a la altura de la parte ecuatorial fig.9

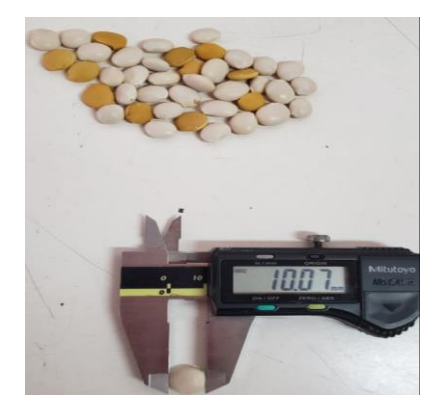

**Figura 9. Medición de un grano de chocho con el pie de rey.** *Método visión artificial*

Para esta variable es importante que las imágenes a procesar se encuentren en color negro sin brillo esto tiene como fin que el software identifique con mayor facilidad el contorno de los granos. Los granos fueron colocados en la superficie de muestra que tiene como dimensiones 50 x 50 mm esto se realiza para que cuando el software realice la lectura y análisis los bordes de los granos sean bien identificados y no exista confusiones.

El proceso inicia cuando en el software de MATLAB se activa la función inread, luego se corta la imagen para poder observar detenidamente solo el espacio de estudio esto se lo realiza con la función increpe, se cambia la imagen a escala de grises para posteriormente calcular el umbral que se necesita para

transformar en una imagen binaria estos pasos se los realiza con las funciones rgb2 gray y graythresh respectivamente. Posteriormente se identifica que existen dos tipos de pixeles blancos que se los identifica con el digito 1 y a los pixeles negros con el digito 0. El programa es capaz de detectar cuerpos extraños para lo cual utiliza la función "bwareaopen", la misma que sirve para borrar elementos con características menores a lo solicitado, así como también elementos que no sean del estudio. Para tener claro los contornos de la imagen binaria se utiliza la función "bwlabel", se identifican y determinan las características geométricas de cada uno de los granos señalando el eje menor y el eje mayor con la función "regionprops", de cada uno de los elementos identificados y hallados de la imagen se realiza un promedio de todas las cantidades de los granos encontrados. Para tener una mejor visión clara de los granos se dibujan rectángulos en cada uno de ellos granos con la función "rectangle".

La medida final de los ejes mayor y menor de cada uno de los granos se obtiene interrelacionando los pixeles identificados en los granos de chocho con los 50 mm que tiene por dimensión la imagen; para efectuar el cálculo del eje mayor y eje menor, se realiza una regla de tres.

50 mm

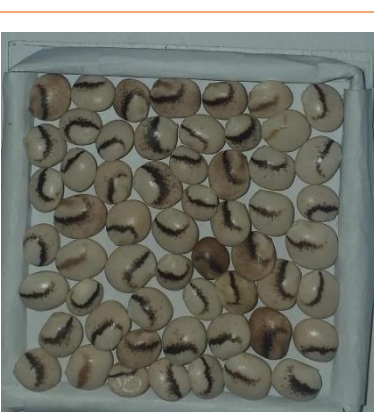

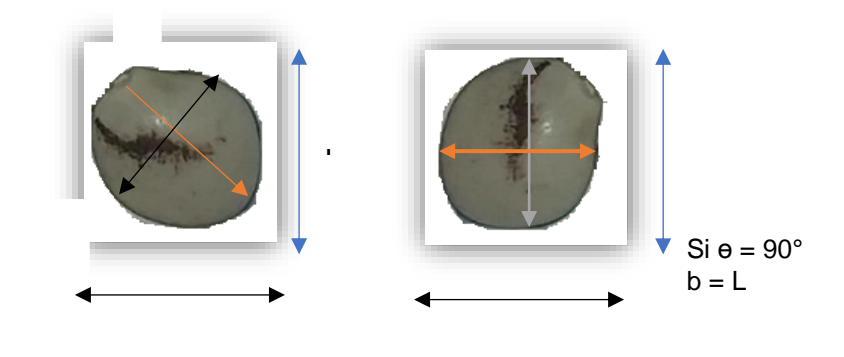

**Figura 10. Medidas del diámetro mayor y diámetro menor de la variedad de chocho guaranguito**

Al utilizar esta metodología también se entrega información acerca de los ejes mayores de todos los granos analizados, analizando un número indeterminado de ejes mayores por ende va a tener un número indeterminado de granos en la imagen, que sirve también como herramienta alternativa para contar granos dentro de la muestra.

#### <span id="page-30-0"></span>**4.4.4.3. Peso de cien granos en gramos.**

#### *Método tradicional*

Esta variable se determinó pesando 100 gramos en una balanza analítica y se expresa en gramos.

#### *Método de visión artificial*

Se realiza el conteo de granos dentro de la muestra basados en el método "Basic cells couting and segmentation in Matlab" (Kostelec, 2014), a través de este método se puede llegar a la estimación del peso total de la muestra analizada, se tomó una imagen referencial, se contaron los granos y posteriormente se efectúa el cálculo del peso de la muestra.

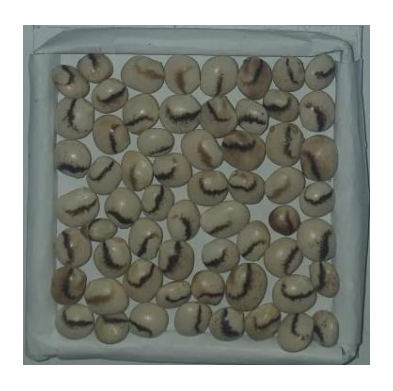

**Figura11. Fotografía tomada con un dispositivo movil**

El proceso inicia cuando se ingresa la imagen en el software Matlab y empieza a ser leída con la función inread, luego se aplican los algoritmos y se trasnforma en la imagen a una escala de grises mediante la aplicación de la función rgb2gray, entonces se verifica que la calidad de la imagen sea buena y si no lo es se arregla el contraste ecualizando la imagen con una función llamada "adaptished", para que la lectura del software se realice sólo en los granos, se eliminan todos los cuerpos extraños incluido los bordes de la caja para muestras, esto de realiza con la función "inclearborder", por último para obtener una imagen

mejorada se elimina el ruido con un filtro de negro x blanco pixeles, esto se lo realiza con la función "weiner2".

Una vez que la imagen se encuentra en la escala de gris empieza otro proceso que se inicia con el cálculo del umbral, con este cálculo la imagen se transforma a una imagen binaria, con la función "threshold", se identifica que existen dos tipos de pixeles blancos 1 y negros 0, para reemplazar estos se utiliza la función "im2bw", si se identifican contornos se procedo a rellenar la imagen, para realizar expansión y erosión de la imagen se utiliza la función "imopen", el programa es capaz de detectar cuerpos extraños para esto se utiliza la función "bwareaopen" la misma que sirve para borrar elementos con características menores a lo solicitado así como también elementos que no sean de estudio, por último se aplica un máscara binaria a la imagen con la función "imoverla" logrando así el resultado esperado, es decir la imagen binaria.

Se conectan los pixeles de intensidad entre sí y se distingue los pixeles de menor intensidad para que al aplicar la función "watershed" se distingan los pixeles más claros, estos se van a proyectar con elevaciones altas y los pixeles oscuras con elevaciones bajas, esta función también permite seccionar las zona de interés eliminando lo que no se desea analizar, a la imagen se le coloca etiquetas por cada uno de los colores, esto se lo realiza con la aplicación de la función "lable2rgb".

El proceso termina cuando se aplica la función "im2bw" la cual va a permitir que se coloquen etiquetas a los contornos, transformando nuevamente en una imagen binaria, se coloca una máscara, se vuelve a filtrar con la función "imoverlay". Con esta última imagen el software MATLAB va a realizar el proceso de peso y obtener como resultado el peso de 100 granos de la muestra seleccionada.

#### <span id="page-32-0"></span>**4.4.4.4. Color de los granos (canales LCH)**

#### *Método tradicional*

En esta variable se determinó el color con el colorímetro, se colocó granos de chocho en un recipiente circular de vidrio transparente con tapa de iguales características un poco más grande, se colocó el colorímetro sobre la muestra y se presionó los botones de luz blanca y negra para cada muestra, este método viene expresado en siglas en ingles HCL (Hue-Chroma-Luminance) este método determina como el ser humano percibe el color, el mismo se expresa mediante coordenadas que se pueden expresar con la utilización del espectro con la variación de color.

#### *Método visión artificial*

Dentro del software MATLAB todos los parámetros de calidad se encuentran asociados, esto quiere decir que el mismo método utilizado para la valoración del peso "Basic cells couting and segmentation in Matlab" (Kostelec, 2014) es utilizado también en este punto, esto se debe a que al aplicar varias funciones el software logró separar zonas con mayor cantidad de visibilidad, esto se realizó al aplicar la función "imoverlay", para observar lugares con mayor porcentaje de visibilidad de los granos en función de la imagen original.

Se inicia con la imagen binaria, pero en escala de grises, en donde se empieza a clasificar cada pixel como zona de estudio, todos los pixeles involucrados en la imagen se desglosan en tres canales de color el primero es el R (rojo; red), el segundo es G (verde; "green") y el tercero es en B (azul; "blue"), para el análisis e identificación de estos se utiliza máscaras logarítmicas las cuales tienen la función de identificar cada canal de color.

La utilización de las máscaras logarítmicas identifica y selecciona los pixeles que son perceptiblemente visibles en los tres canales R (rojo; "red"); es G (verde; "green); B (azul; "blue"), la función de MATLAB es analizar y lanzar información numérica en cada canal RGB, proyectando el color correspondiente a la muestra analizada. En el método tradicional se utiliza un colorímetro con coordenadas

denominadas LCH, en donde L es luz o luminosidad, C saturación y H la tonalidad, en el párrafo anterior se menciona que el software MATLAB analiza y codifica los colores en canales denominados RGB R (rojo; "red"); es G (verde; "green"); B (azul; "blue"). Para poder realizar un análisis específico se debe trasformar las coordenadas del colorímetro a canales de color RGB.

#### <span id="page-33-0"></span>**4.5 Manejo del experimento**

El estudio está compuesto de dos fases, la primera será para la determinación de propiedades físicas y químicas de los alcaloides por el método tradicional en las instalaciones del INIAP y la segunda; para la evaluación y comparación de los valores obtenidos en el laboratorio con los valores de la visión artificial en las instalaciones del laboratorio de la carrera de Ingeniería en Producción Industrial UDLA.

# <span id="page-33-1"></span>**5. Resultados y discusión**

#### <span id="page-33-2"></span>**5.1. Contenido de alcaloides**

Tabla 8*. Análisis de varianza del contenido de alcaloides (%) en granos de chocho a través del método tradicional y visión artificial.*

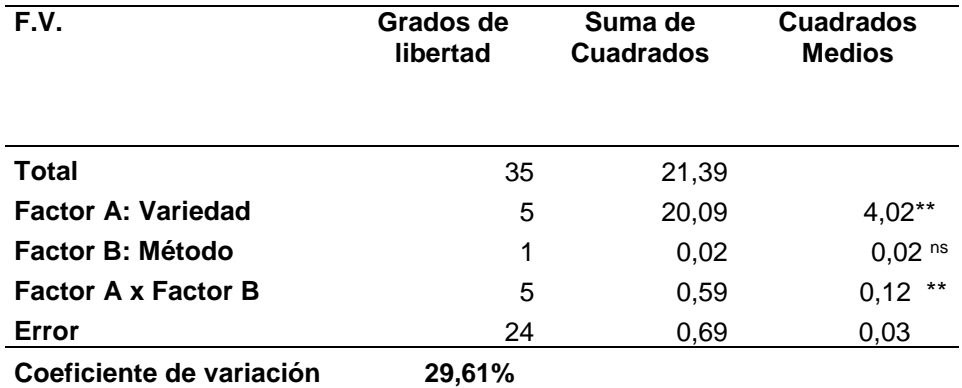

\*\* Diferencias estadísticas al 1%; ns- no existen diferencias estadísticas

## *Interpretación*

En el análisis de varianza para la cantidad de alcaloides presentes en las variedades de los granos de chochos se detectaron diferencias estadísticas, así como también para la interacción Variedades x Métodos. Mientras que no existieron diferencias estadísticas para Métodos. El coeficiente de variación está dentro de los parámetros esperados, (menor a 30%).

Tabla 9*. Promedio del contenido de alcaloide en (%) en los granos de chocho determinado con el método tradicional y visión artificial.*

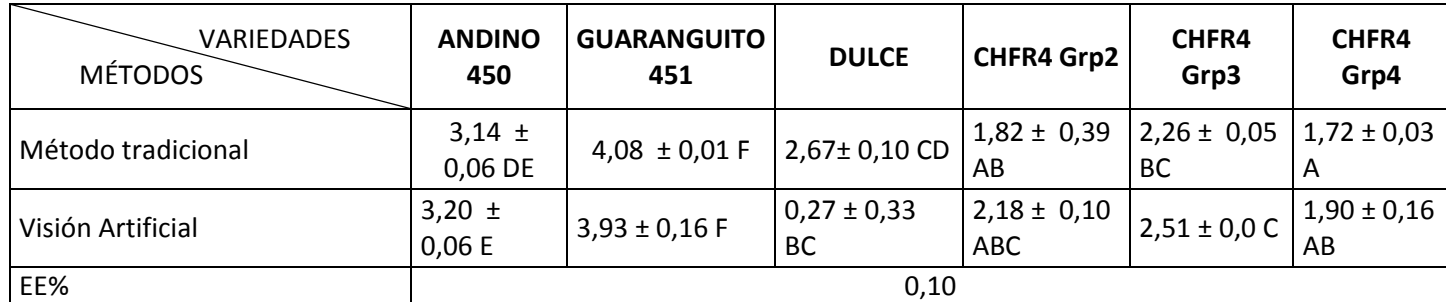

**Promedios seguidos de la misma letra en la columna y la fila son estadísticamente iguales**

#### *Interpretación*

Al analizar y correlacionar métodos con variedades se identifica que las variedades Andino 450, dulce, CHFR4 Grp2, CHFR4 Grp3, CHFR4 Grp4 presenta diferencias significativas a diferencia de la variedad Guaranguito 451 que no presenta diferencias significativas ya que las medias entre los dos métodos estudiados tienen valores cercanos. Al evaluar el contenido de alcaloides con las variedades y los métodos tradicional y visión artificial se identifica que todas las variedades presentan diferencias significativas.

En la normativa (INEN 2. , 2005) menciona que el porcentaje de alcaloide en el grano debe ir de 1 a 4% (Ver tabla 9). De acuerdo con la tabla 8, no se encontraron diferencias significativas entre las metodologías, por tanto, se puede utilizar ambas. Al comparar con la publicación de (Dominguez, 2015) en donde menciona que el porcentaje de alcaloide de la variedad ANDINO 450 es de 3,92% y en la experimentación en el método tradicional se obtuvo 3,1% y en la visión artificial fue 3.1% se observa que ambas metodologías dieron resultados iguales. Así como también en la variedad Guaranguito según (Fernández, 2017) el porcentaje de alcaloides de esta variedad es de 4,46% en el método tradicional se obtuvo 4% y en la visión artificial fue 4.1% se puede identificar que con las

dos metodologías se aproxima al valor referencial, teniendo en cuenta varios factores botánicos para el método tradicional y matemáticos y de logaritmos para la visión artificial. Se debe tener claro que aún es necesario continuar con el desarrollo de la visión artificial ya que se puede incurrir en ciertas falencias o variaciones marcadas en ciertos casos para algunas características, eliminar diferentes tipos de errores ayudaran a un desarrollo con mayor productividad, haciendo que en un futuro se pueda reemplazar el método tradicional por el de visión artificial.

## <span id="page-36-0"></span>**5.2. Diámetro longitudinal del grano (mm)**

Para el análisis de esos datos es importante tener en cuenta que para estos cálculos se utilizó la fórmula "transformación raíz de "X+0.5." debido a que no se tenía distribución normal.

Tabla 10*. Análisis de varianza de diámetro longitudinal (mm) de los granos de chocho a través del método tradicional y visión artificial.*

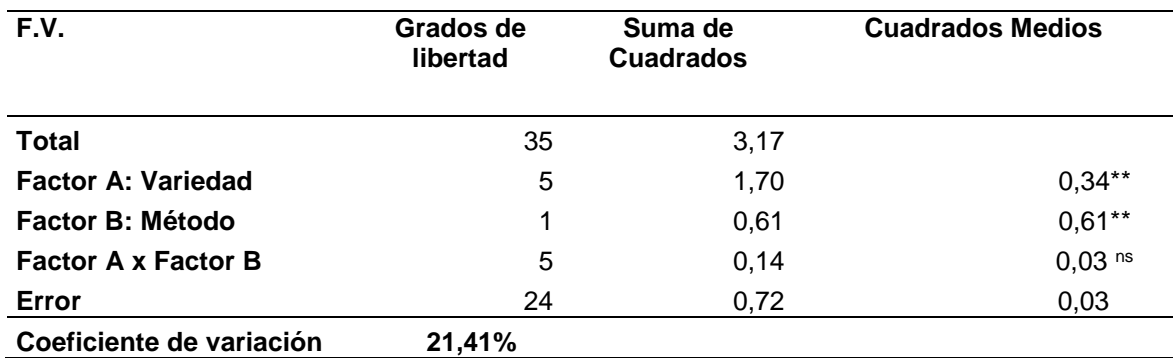

\*\* Diferencias estadísticas al 1%; ns- no existen diferencias estadísticas

#### *Interpretación*

En el análisis de varianza para diámetro longitudinal de las variedades de los granos de chochos se detectaron diferencias estadísticas, no así para la interacción Variedades x Métodos. Mientras que si existieron diferencias estadísticas para Métodos. El coeficiente de variación está dentro de los parámetros esperados (menor a 30%).

Tabla 11*. Promedio del diámetro longitudinal (mm) de los granos de chocho medidos con el método tradicional y visión artificial.* 

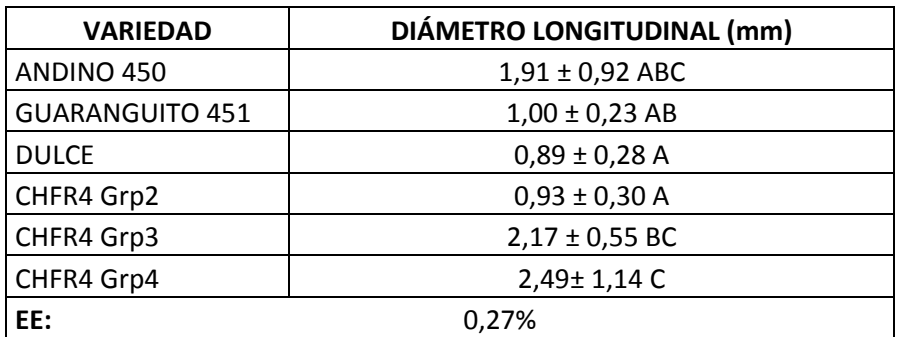

**Promedios seguidos de la misma letra en la columna son estadísticamente iguales.**

# *Interpretación*

Al analizar la variable diámetro longitudinal (mm) frente a las variedades de granos de chocho se identifica que las variedades dulce y CHFR4 Grp2 no presentan diferencias estadísticas, mientas que las variedades Andino 450, Guaranguito 451, CHFR4 Grp3 y CHFR4 Grp4 presentan diferencias estadísticas.

Tabla 12*. Promedio del diámetro longitudinal (mm) de los granos de chocho medidos con el método tradicional y visión artificial*

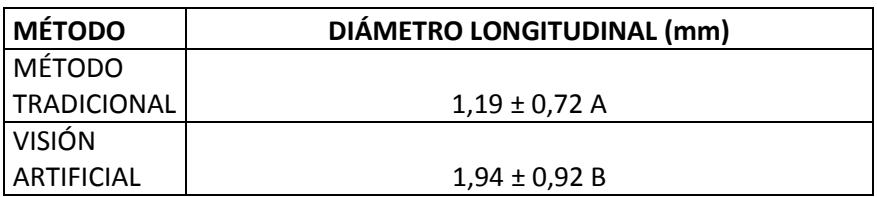

**Promedios seguidos de la misma letra en la columna son estadísticamente iguales.**

## *Interpretación*

Al analizar la variable diámetro longitudinal (mm) frente a los métodos se identifica que tanto el método tradicional y la visión artificial presentan diferencias significativas.

Para la identificación de esta variable se pudo observar que no existen diferencias significativas entre ambas metodologías expresado en la tabla 10. En la normativa (INEN 2. , 2005) se clasifica a los granos como de primera aquellos granos que pasan por una zaranda de 8,00mm, no existe una normativa en donde se especifique los diámetros de los granos pero en la publicación de (Dominguez, 2015) menciona que la variedad ANDINO 450 misma que fue utilizada para este experimentación, tiene un diámetro de 8 mm notando que ambas metodologías se aproximaron a este valor.

#### <span id="page-38-0"></span>**5.3. Diámetro ecuatorial del grano (mm)**

Para el análisis de esos datos es importante tener en cuenta que para estos cálculos se utilizó la fórmula "transformación raíz de X+0.5." debido a que no se tenía distribución normal.

Tabla 13*. Análisis de varianza de diámetro ecuatorial en (mm) de granos de chocho a través del método tradicional y visión artificial.*

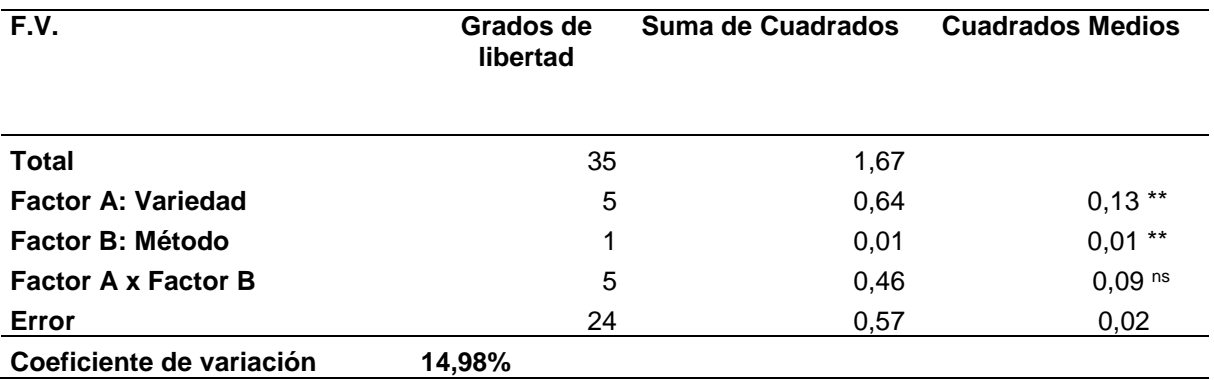

\*\* Diferencias estadísticas al 1%; ns- no existen diferencias estadísticas

#### *Interpretación*

En el análisis de varianza para la cantidad de alcaloides presentes en las variedades de los granos de chochos se detectaron diferencias estadísticas, así como también para la interacción Variedades x Métodos. Mientras que no existieron diferencias estadísticas para Métodos. El coeficiente de variación está dentro de los parámetros esperados (menor al 30%).

| VARIEDADES<br><b>MÉTODOS</b> | ANDINO 450            | <b>GUARANGUITO</b><br>451 | <b>DULCE</b>          | CHFR4<br>Grp2         | CHFR4<br>Grp3         | CHFR4<br>Grp4        |
|------------------------------|-----------------------|---------------------------|-----------------------|-----------------------|-----------------------|----------------------|
| Método tradicional           | $2,02 \pm 0,56$<br>AB | $1,65 \pm 0,13$<br>AB     | $1,63 \pm$<br>0,36 AB | $1,53 \pm$<br>0,40 AB | $2,24 \pm$<br>0,70 AB | $1,11 \pm$<br>0,27AB |
| Visión Artificial            | $2,41 \pm 0,42$<br>В  | $0,99 \pm 0,18$ A         | $0,99 \pm$<br>0,23A   | $1,11 \pm$<br>0,20AB  | $2,20 \pm$<br>0,99 AB | $2,26 \pm$<br>0,46AB |
| EE%                          | O,22                  |                           |                       |                       |                       |                      |

Tabla 14*. Promedio del diámetro ecuatorial (mm) de los granos de chocho medidos con el método tradicional y visión artificial.*

**Promedios seguidos de la misma letra en la columna y la fila son estadísticamente iguales**

#### *Interpretación*

Al analizar y correlacionar los métodos con variedades se identifica que las variedades CHFR4 Grp2, CHFR4 Grp3, CHFR4 Grp4 no presenta diferencias significativas a diferencia de la variedades Andino 451, Guaranguito 451 y dulce si presenta diferencias significativas. Al evaluar el diámetro ecuatorial (mm) con todas las variedades y el método tradicional se identifica que no presentan diferencias significativas mientas que al analizar diámetro ecuatorial (mm) con todas las variedades y la visión artificial si presentan diferencias significativas.

Para la identificación del diámetro ecuatorial se pudo observar que si existen diferencias significativas en la interacción de la variedad y método expresado en la tabla 13, se puede utilizar el método tradicional para esta variable física hasta que la visión artificial este completamente desarrollada y poder realizar una comparación exacta entre ambas metodologías. En la normativa (INEN 2. , 2005) se clasifica a los granos como de primera aquellos que pasan por una zaranda de 8,00mm, no existe una normativa en donde se especifique los diámetros de los granos pero en la publicación de (Dominguez, 2015) menciona que la variedad ANDINO 450 misma que fue utilizada para este experimentación, el grano tiene un diámetro de 8 mm notando que ambas metodologías se aproximaron a este valor.

#### <span id="page-40-0"></span>**5.4. Peso de 100 granos (gramos)**

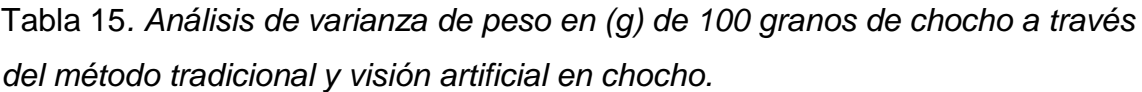

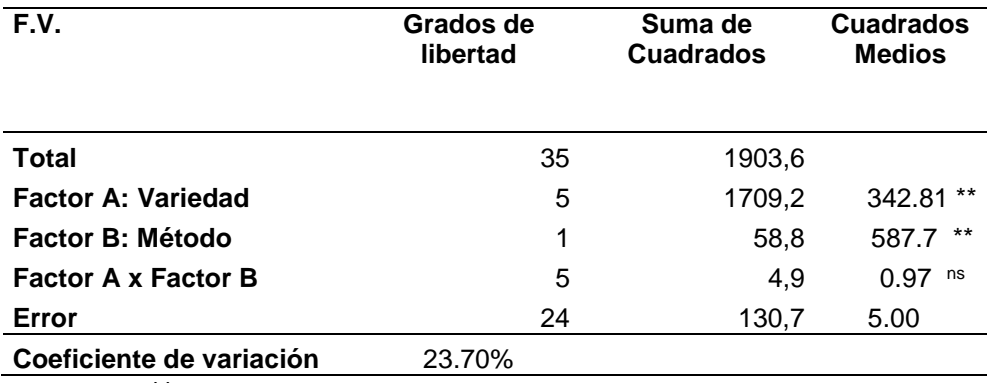

\*\* Diferencias estadísticas al 1%; ns- no existen diferencias estadísticas

#### *Interpretación*

En el análisis de varianza para el peso de 100 granos presentes en las variedades de los granos de chochos se detectaron diferencias estadísticas, no así ara la interacción Variedades x Métodos. Mientras que existieron diferencias estadísticas para Métodos. El coeficiente de variación está dentro de los parámetros esperados.

Tabla 16*. Promedio del peso en (g) de los granos de chocho medidos con el método tradicional y visión artificial*

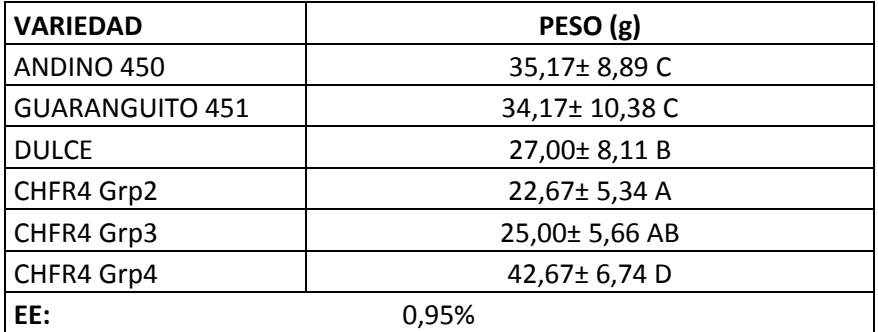

**Promedios seguidos de la misma letra en la columna son estadísticamente iguales.**

#### *Interpretación*

Al analizar la variable peso (g) frente a las variedades de granos de chocho se identifica que las variedades Andino 450 y Guaranguito 451 no presentan diferencias estadísticas, mientas que las variedades dulce, 451, CHFR4 Grp3 y CHFR4 Grp4 presentan diferencias estadísticas.

Tabla 17*. Promedio del peso en (g) de los granos de chocho medidos con el método tradicional y visión artificial*

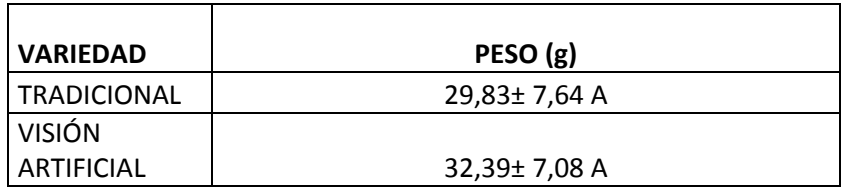

**Promedios seguidos de la misma letra en la columna son estadísticamente iguales.**

## *Interpretación*

Al analizar la variable peso (g) frente a los métodos se identifica que tanto el método tradicional y la visión artificial no presentan diferencias significativas.

El peso de 100 granos de chochos analizados por método tradicional fue de 300g según la normativa (INEN 2. , 2005) menciona que el peso de 100 granos es de 250g, entonces, con el método tradicional se observa que está fuera del rango y en la visión artificial el peso de 100 granos fue de 340g, comparando los resultados se puede notar que el método tradicional como la visión artificial exceden los parámetros establecidos por la normativa INEN, los valores resultantes de la experimentaciones no cumplen debido a factores como el tamaño y forma de los granos no son uniformes es decir existen granos pequeños, medianos y grandes por ende su peso va a variar en ambos metodologías. Para esta variable no existen diferencias significativas en la interacción entre la variedad y el método que pueden mirarse en la tabla 15, esto indica que se puede utilizar cualquiera de las dos metodologías teniendo como referencia la normativa mencionada.

## <span id="page-41-0"></span>**5.5. Color de los granos (LCH)**

La visión artificial genera imágenes en coordenadas Red, Green, Blue RGB, mientras que las coordenadas en el método tradicional son LCH mismas que se transformaron para trabajar con en ambas metodologías y tener mismos valores de comparación.

*Tabla 18. Coordenadas del color expresadas en RGB de los granos de chocho con el método tradicional y la visión artificial.*

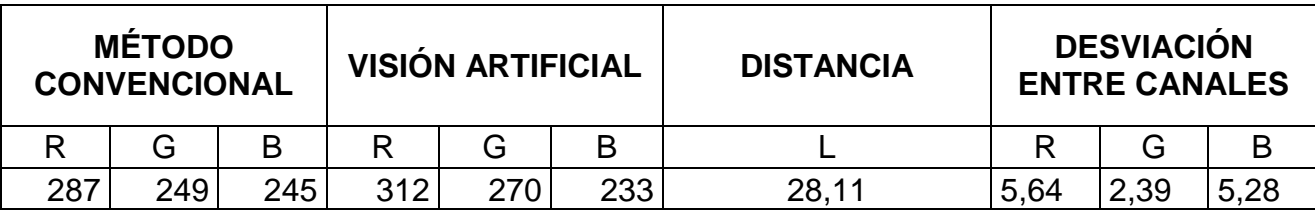

Para utilizar el color se realizó con las coordenadas en canales Red, Green, Blue encontrando la distancia en el espacio de color (L) 28,11 con una desviación entre los canales de R 5,64; G 2,39 y B 5,28 esto nos dice que las coordenadas utilizadas en el método tradicional versus las coordenadas de la visión artificial hay una distancia de 28,11 en el espacio de color representado en la figura 11. La distancia encontrada entre el método tradicional y visión artificial de los granos de chocho presentan que el color obtenido en el método tradicional está en el mismo cuadrante de la visión artificial, pero con una variación en los canales de color, permitiendo determinar que el color final del método tradicional es muy cercano al método alternativo.

En cuanto a los resultados obtenidos del color que se pueden observar en la figura 14 existen unos valores junto a los canales rojo(250), al verde (180) y al azul (175) sirven como guía para la determinación del color del grano, mismos que se ubican en el espacio de color y se tiene la distancia representada por la letra (L), para obtener un color más cerca se ha calculado la desviación en las metodología tradicional y visión artificial

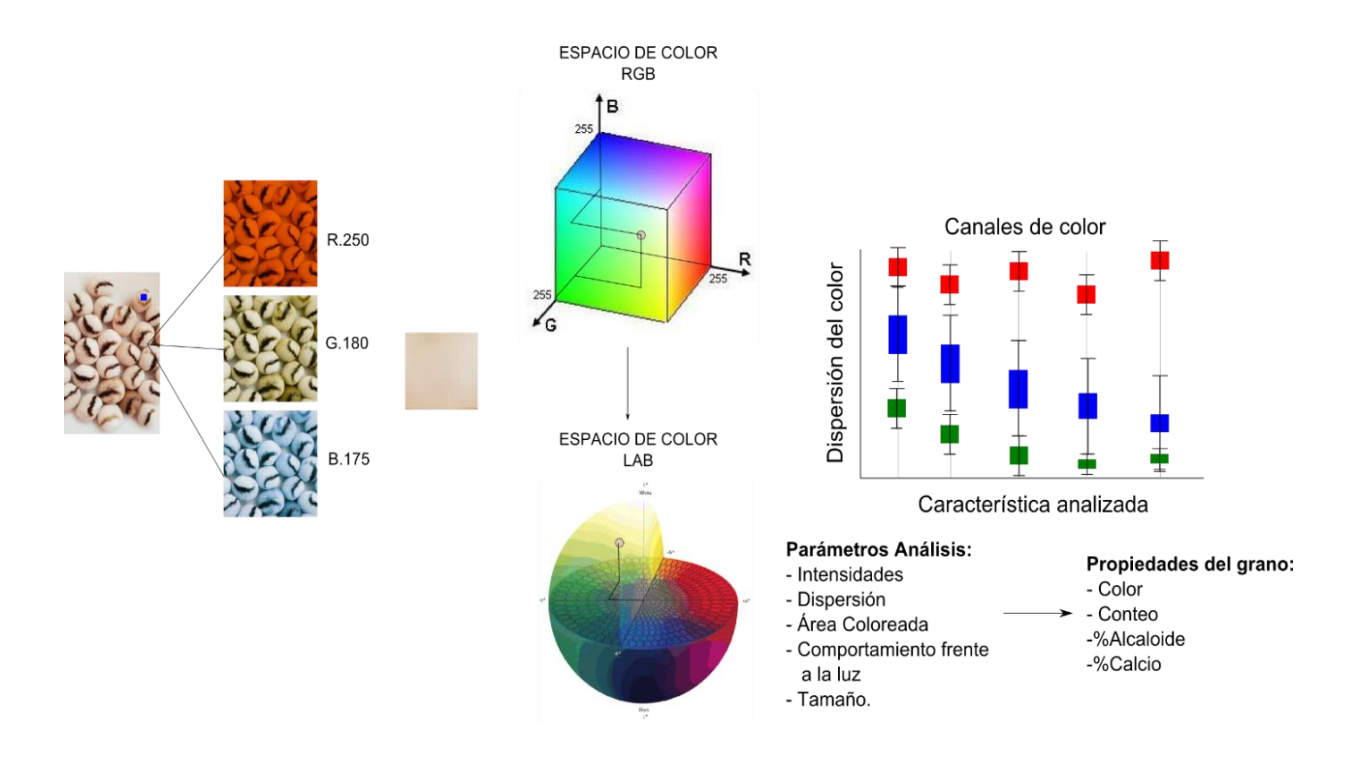

Figura 14. Identificación de los espacios de color en canales RGB

Es importante tener en cuenta que las condiciones que se tomó las mediciones del color con el colorímetro no son las mismas condiciones de la toma de muestras de visión artificial, ya que la toma de información no fueron realizadas a la misma hora ni en las mismas condiciones ambientales, las muestras tomadas con el colorímetro se realizaron en horas de la mañana en donde la cantidad de luxes eran mayores y la toma de muestras de visión artificial fueron realizadas en la tarde disminuyendo la cantidad de luxes, así como también en las instalaciones del INIAP las condiciones climáticas corrientes de viento y temperaturas son distintas a las de las instalaciones de Universidad de las Américas.

Debido a lo mencionado en el párrafo anterior es necesario realizar una homologación y ajuste del factor luminosidad (L) de los dos métodos, identificando y evaluando los principales errores entre las coordenadas del método tradicional LCH. Para poder cumplir con esta homologación se utilizó la función imagiust haciendo que el valor luminosidad se codifica en todos los canales RGB conservando todas las características originales con respecto al color.

# <span id="page-44-0"></span>**6. Conclusiones y recomendaciones.**

# <span id="page-44-1"></span>**6.1 Conclusiones**

Las propiedades físico químicas: alcaloides, peso de 100 granos diámetro longitudinal y ecuatorial fueron caracterizadas por ambos métodos teniendo resultados favorables.

El contenido de alcaloides, la calidad química y física de los granos de chochos fueron determinados con ambas metodologías, con valores desde 3,50% hasta 4,08% en todas las variedades.

El contenido de alcaloide fue caracterizado en las seis variedades de chochos y clasificado en bajo (1%-2%), medio (2%-3%) y alto (3%-3.5%)

#### <span id="page-44-2"></span>**6.2 Recomendaciones.**

Se recomienda utilizar al menos quince variedades para la determinación de las características físico químicas y al menos tres características físico químicas en las dos metodologías porque esto permitirá obtener resultados más fiables y seguros.

Se recomienda clasificar a los granos de chocho por su alto contenido de alcaloide e identificarlos con rotulación de colores durante a experimentación para evitar confusiones.

Se recomienda en la comparación de alcaloides utilizar la normativa INEN 2389:2005 para una guía de la obtención de datos.

#### **Referencias**

- Alluca, A., & Ghezan, G. (Abril de 2005). *Bibliotecas ESPOCH.* Obtenido de http://bibliotecas.espoch.edu.ec/cgi-bin/koha/opacdetail.pl?biblionumber=41535
- Blanco, O. (1980). *Genetic variability of tarwi (Lupinus mutabilis). En: I Conferencia Internacional de Lupinus. .* Lima - Perú.
- Cáceres, J. (2006). *Conceptos Basicos de Estadistica para Ciencias Sociales.* Delta Publicaciones.
- Caicedo, C., & Peralta, E. (Enero de 2000). *mydokument.com/*. Obtenido de https://mydokument.com/: https://mydokument.com/compilado-y-editadopor-carlos-caicedo-v-ing-agr-m-sc-eduardo-peralta-i-ing-agr-m-c.html
- Caicedo, C., & Peralta, E. (2011). Poscosecha y mercado de chocho (Lupinus mutabilis sweet) en ECUADOR. En C. Caicedo, & E. y. Peralta, *Poscosecha y mercado de chocho (Lupinus mutabilis sweet) en ECUADOR* (págs. 19-22). Quito: INIAP.
- Cárdenas, A. (2016). *Manual de métodos de caracterización de carbohidratos.* Quito: Analyst Ecuadorian.
- Carlos, C., Murillo, Á., & Pinzón, J. y. (22 de Abril de 1999). *INIAP 450 ANDINO Variedad de chocho (Lupinus mutabilis sweet).* Obtenido de https://repositorio.iniap.gob.ec/bitstream/41000/2584/1/iniapscpd169.pdf
- Castro, P. (Agosto de 2019). *agricultura.gob.ec*. Obtenido de agricultura.gob.ec: https://www.agricultura.gob.ec/agricultores-de-la-sierra-central-iniciannuevo-ciclo-de-cultivo/
- Clements, J. S. (2008). Mejoramiento de cultivos en Lupinus mutabilis para la agricultura australiana: avances y perspectivas. *Lupins for Health and Wealth (Fremantle, Western Australia ed., Vol. 1*, 244-250.

COGNEX. (2018). *Proyectos de mejora contínua.* Madrid - España.

- Devore, J. (2008). *Probabilidad y estadística para ingeniería y ciencias.* México D.F.: EDICTEC, S.A.
- Dominguez, J. M. (Junio de 2015). *sanimbabura.files.wordpress.com.* Obtenido de sanimbabura.files.wordpress.com: https://sanimbabura.files.wordpress.com/2015/12/triptico-fao-variedadde-chocho1.pdf
- El Telégrafo. (17 de Diciembre de 2016). El Ministerio de Agricultura impulsa alternativas para aumentar la producción y satisfacer la demanda interna. *El déficit de chocho llega a 6.397 toneladas*, págs. https://www.eltelegrafo.com.ec/noticias/economia/4/el-deficit-de-chochollega-a-6-397-toneladas.
- Escobar Figueroa, D., & Roa Guerrero, E. (2016). *Sistema de visión artificial para la identificación del estado de madurez de frutas (granadilla).* Bogotá - Colombia.
- FAO. (26 de Abril de 2016). *http://www.fao.org/.* Obtenido de http://www.fao.org/: http://www.fao.org/pulses-2016/es/
- FAO. (Septiembre de 2019). *Organización de las Naciones Unidas para la Alimentación y la Agricultura,* . Obtenido de FAO: http://www.fao.org/3/ca1492es/CA1492ES.pdf
- Fernández, E. (Julio de 2017). *http://repositorio.puce.edu.ec/.* Obtenido de http://repositorio.puce.edu.ec/: http://repositorio.puce.edu.ec/bitstream/handle/22000/14472/Tesis%20Fi nal.pdf?sequence=1&isAllowed=y

Freund, J., & Simon, G. (1994). *Estadística elemental.* Pearson Educación.

Frey, F. (11 de Noviembre de 2016). Estado de arte del Chocho. pág. 11.

- Fuentes, F., Cevallos, M., Gastón, P., & Jarrín, X. (2016). *Detección en Tiempo Real de Malezas a través de Técnicas de Visión Artificial.* Riobamba: Ecuador.
- García Martínez, E. (19 de Abril de 2018). *https://riunet.upv.es/*. Obtenido de https://riunet.upv.es/: https://riunet.upv.es/bitstream/handle/10251/16338/Determinaci%C3%B3 n%20de%20proteinas.pdf
- Gross, R. (1982). *Situación actual de la investigación alimentaria del lupino. Proyecto Lupino.* Lima - Perú.
- Guerreo, J. (2015). *SISTEMA DE VISIÓN PARA AGRICULTURA DE PRECISIÓN:IDENTIFICACIÓN EN TIEMPO REAL DE LÍNEAS DE CULTIVO Y MALAS HIERBAS EN CAMPOS DE MAÍZ.* Madrid.
- Guzmán, F., & Cusqui, R. (Setiembre de 2015). *congope.gob.ec.* Obtenido de congope.gob.ec: http://www.congope.gob.ec/wpcontent/uploads/2017/10/Cultivo\_de\_chocho\_manual.pdf
- INEN. (Julio de 1986-1997). *ecuadorencifras.gob.ec*. Obtenido de ecuadorencifras.gob.ec: https://www.ecuadorencifras.gob.ec/estadisticas-agropecuarias-2/
- INEN. (Julio de 2015). *sinagap.agricultura.gob.ec*. Obtenido de http://sinagap.agricultura.gob.ec/
- INEN, 2. (Julio de 2005). *normalizacion.gob.ec.* Obtenido de normalizacion.gob.ec: https://www.normalizacion.gob.ec/buzon/normas/2389.pdf
- INFAIMON. (2017). *Beneficios de la visión artificial y la automatización de procesos.*
- Jaime, A., & Negrete , A. (2018). *Artificial Vision in Mexican Agriculture a New Techlogy for Increase Food Security.* Mexico.
- Jimenez, F. J. (2015). *SISTEMA DE VISIÓN DE APOYO A LA NAVEGACIÓN DE UN ROBOT MOVIL EN INVERNADEROS.* Almería - España.
- Kostelec, P. (24 de Abril de 2014). *blog.pedro.si*. Obtenido de blog.pedro.si: https://blog.pedro.si/2014/04/basic-cell-segmentation-in-matlab.html
- LOAIZA QUINTANA, A. F., MANZANO HERRERA, D. A., & MÚNERA. (2012). El hombre y la máquina. *Redalyc.org*, 16.
- Loaiza, A., & Manzano, A. (2012). Sistema de vision artificial para conteo de objetos en movimiento. *Revista El Hombre y la Maquina(Vol. 24, Issue 40)*, 40.
- MAG. (2016). *Manejo Integrado del cultivo e¿de chocho (Lupinus mutabilis).* Chimborazo.
- Marquez, C. (25 de Octubre de 2016). La siembra de chocho. *Revista LÍDERES*, págs. 4-5.
- Márquez, C. (16 de Julio de 2020). 600 familias productoras de chochos lograron una certificación de buenas prácticas agrícolas en esta pandemia. *EL COMERCIO*, págs. https://www.elcomercio.com/actualidad/chochounion-familias-chimborazo-comercializacion.html.
- Meza, G. (1974). *Estudio preliminar del ritmo de modulación simbiótica en el tarwi.* Lima - Perú: UNSSAC.
- Minitab. (16 de 07 de 2019). *Minitab, LLC*. Obtenido de Minitab, LLC: https://support.minitab.com/
- Ospina, J. E. (2001). *Características físico mecánicas y análisis de calidad de granos.* Colombia: Univ. Nacional de Colombia.
- Padilla, D. (25 de Octubre de 2018). *gob.mx/*. Obtenido de gob.mx/: https://www.gob.mx/snics/articulos/analisis-para-la-determinacion-de-lacalidad-degranos?idiom=es#:~:text=Los%20an%C3%A1lisis%20para%20determin

ar%20la,determinaci%C3%B3n%20de%20calidad%20en%20granos.&te xt=Las%20pruebas%20en%20granos%20se,%2C%20peso%20hec

- Peralta, E., & otros, M. Á. (2015). Mejoramiento genético de los granos andinos en Ecuador: quinua, chocho, amaranto y ataco. *Ministerio de Agricultura, Ganadería, Acuacultura y Pesca*, 1-2.
- Peralta, E., Murillo, A., Vásquez, J., & Pinzón, J. (2016). Catalogo del banco de germoplasma de chocho (lupinus mutabilis sweet) y otras especiesde lupinus . *Estación Experimental Santa Catalina. INIAP*, 10.

Peralta, E., Rivera, M., & Murillo, Á. y. (22 de Julio de 2010 ). *https://repositorio.iniap.gob.ec/jspui/bitstream/41000/330/4/iniapscbd382. pdf.* Obtenido de https://repositorio.iniap.gob.ec/jspui/bitstream/41000/330/4/iniapscbd382. pdf: https://repositorio.iniap.gob.ec/jspui/bitstream/41000/330/4/iniapscbd382. pdf

- Pérez, F. (Abril de 2006). *https://es.qwe.wiki/*. Obtenido de https://es.qwe.wiki/: https://es.qwe.wiki/wiki/Grain\_quality
- Pérez-Almeida, I., & Montoya, M. A. (4 de Diciembre de 2009). *ve.scielo.org/.* Obtenido de ve.scielo.org/: http://ve.scielo.org/scielo.php?script=sci\_arttext&pid=S0002- 192X2009000400009

Plank, A. (2009). *Sistemas de visión artificial.* Quito.

- Quechua, D. (2016). *educalingo.com*. Obtenido de educalingo.com: https://educalingo.com/es/dic-es/tarhui
- RAE. (Junio de 2020). *Real Academia Española*. Obtenido de dle.rae.es: https://dle.rae.es/calidad
- Riquelme, M. (30 de 10 de 2019). *Web y empresas*. Obtenido de Varianza en estadistica (Uso, definición y formula): https://www.webyempresas.com/
- Russo et al, C. (2018). *Visión artificial aplicada en Agricultura de Precisión.* Buenos Aires.
- Suquilanda, M. (2016). Producción orgánica de cultivos andinos . *Union de organizaciones campesinas de Cotopaxi*, 199.
- Tapia, C., Castillo, R., & Mazon, N. (1996). Catalogo de recursos geneticos de raices y tuberculos andinos en Ecuador. *Catalogo de recursos geneticos de raices y tuberculos andinos en Ecuador*, 12.
- Tapia, M. E. (2015). El tarwi, lupino andino. *"Mujeres Andinas en Camino: Promoción del producto tarwi de la Provincia de Huaylas hacia el mercado nacional e internacional en el marco rural del desarrollo sostenible" CF 019-2014-FIP. Proyecto*, 1-108.
- Ticona, A. (1975). *Correlaciones de algunas características con rendimiento en tarwi.* Cusco - Perú.
- Triola, M. (2004). *Probabilidad y estadística.* Pearson Educación.
- Villacrés, E., & Rubio, A. y. (2006). Usos alternativos del chocho . *Villacrés, Elena, Armando Rubio, Luis Egas, y Gabriela Segovia. Usos alternativos del*, 6-9.

# **ANEXOS**

<span id="page-51-0"></span>**Manual de características morfológicas de calidad para los granos de chochos.** 

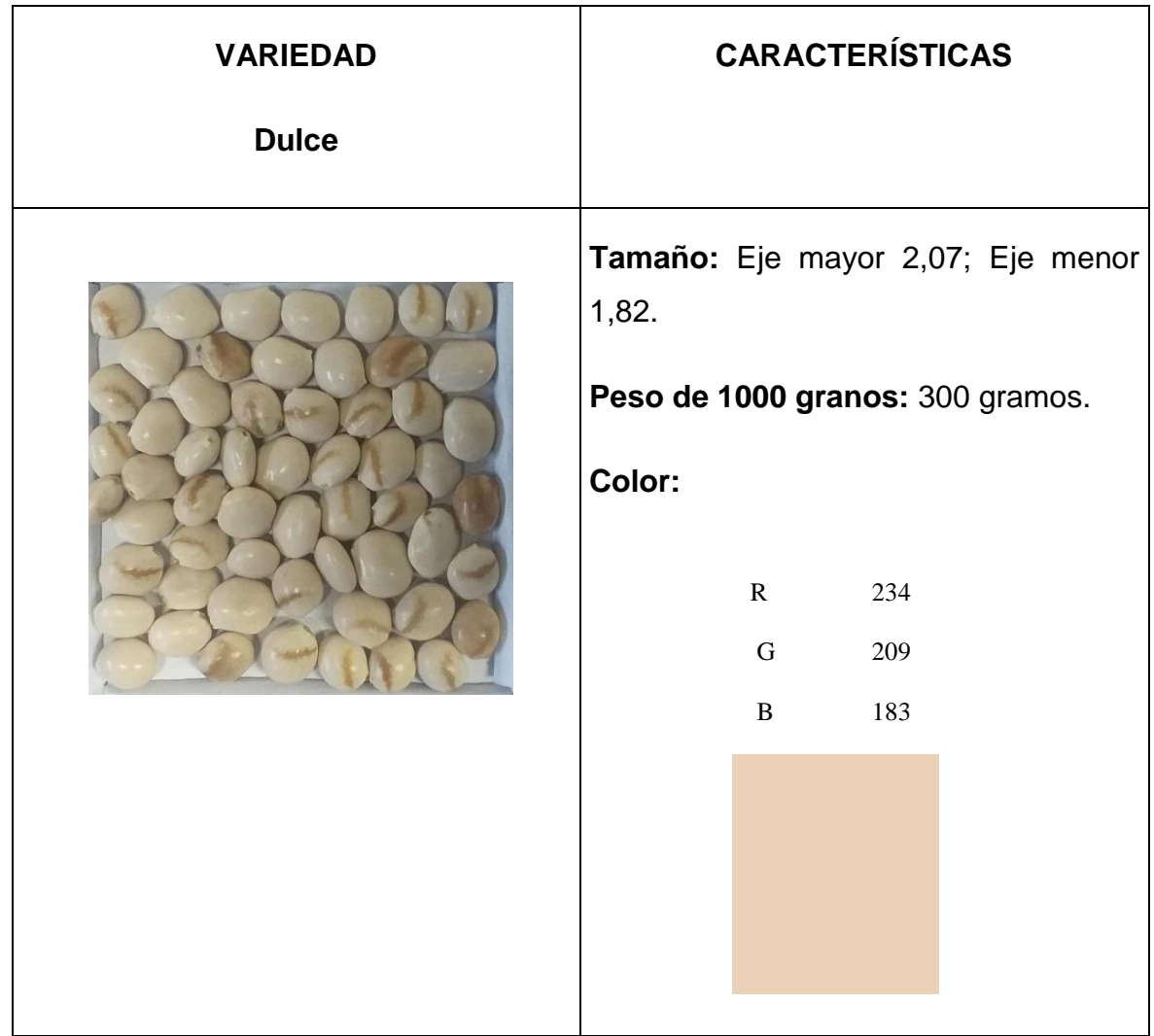

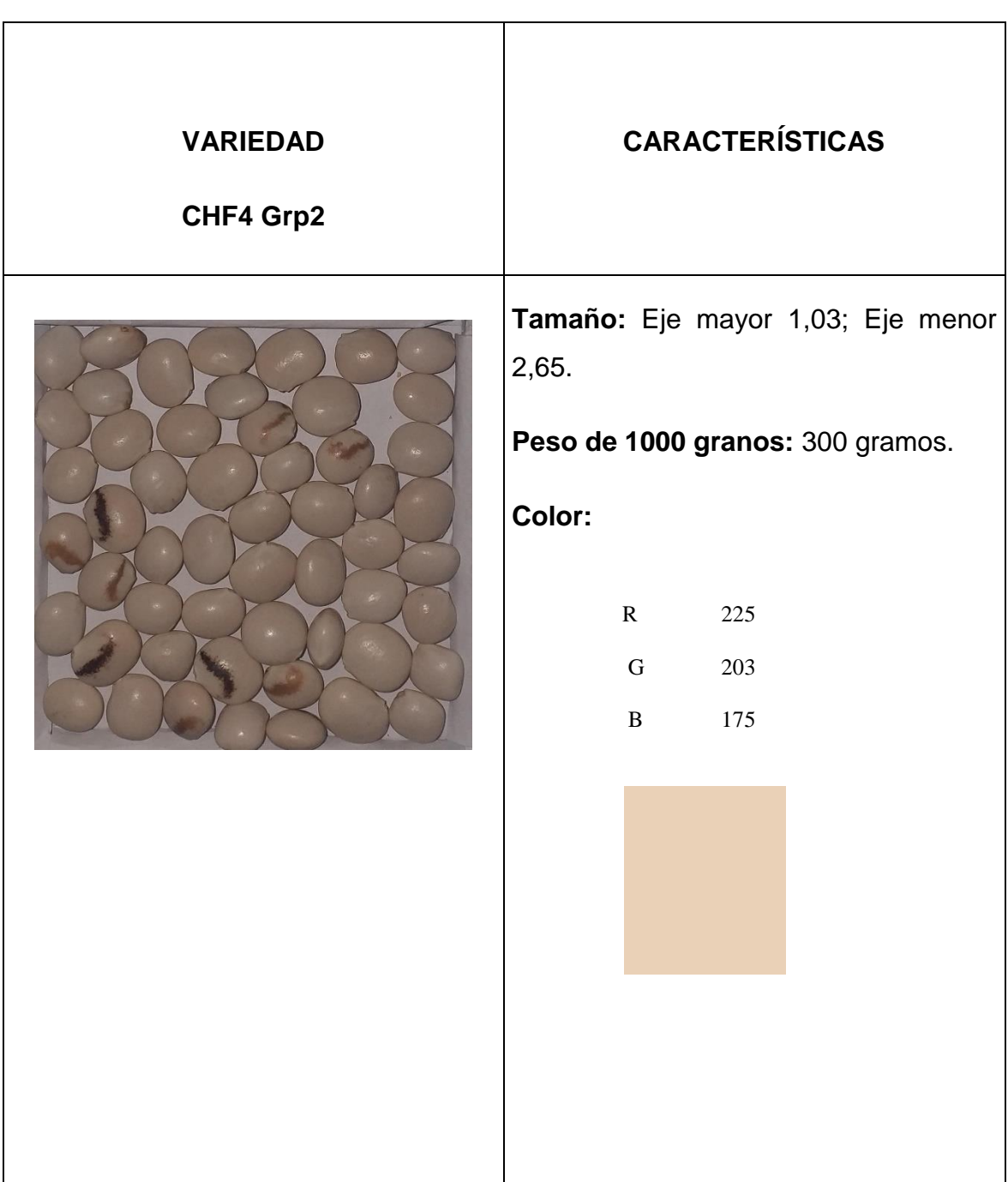

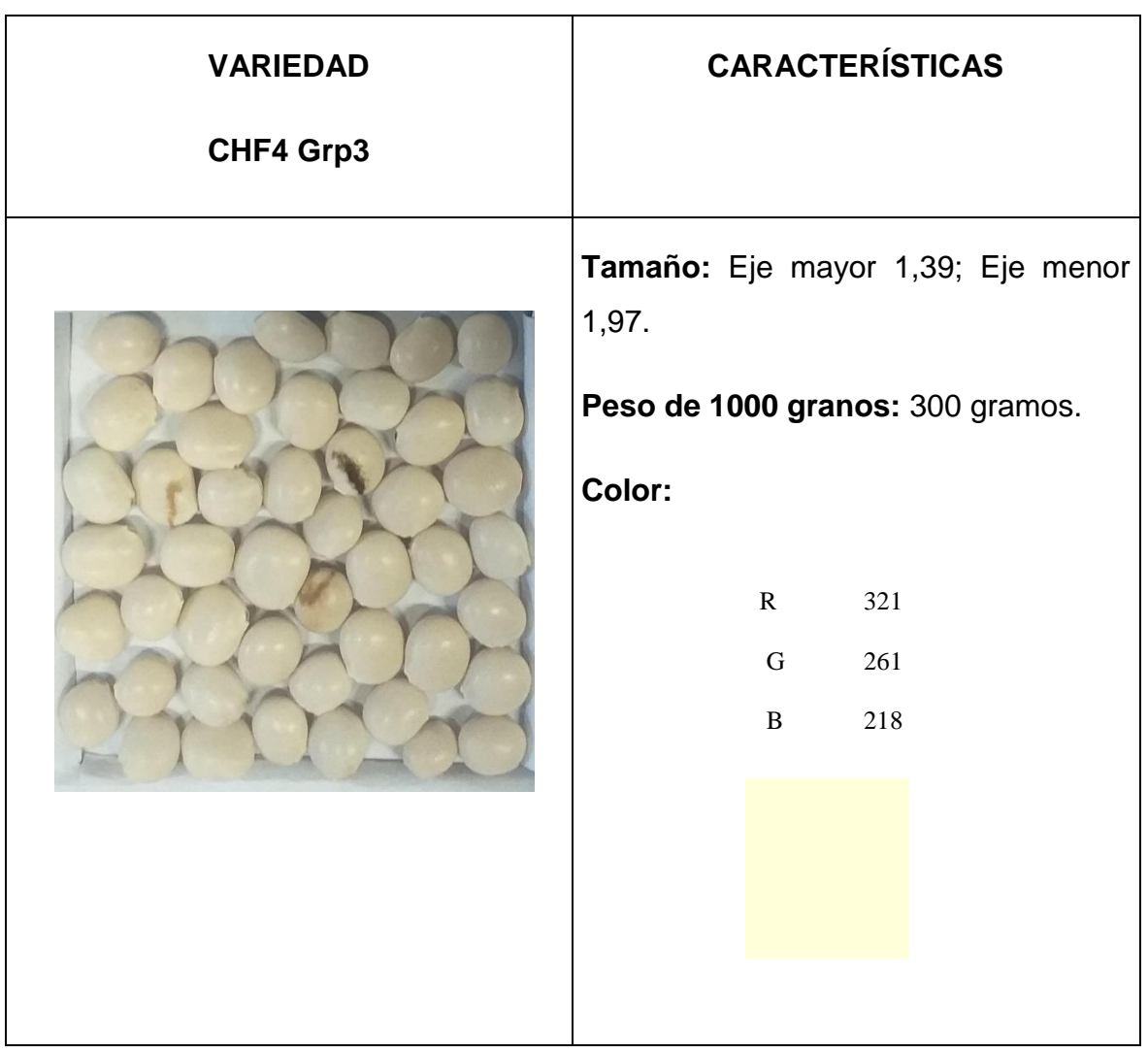

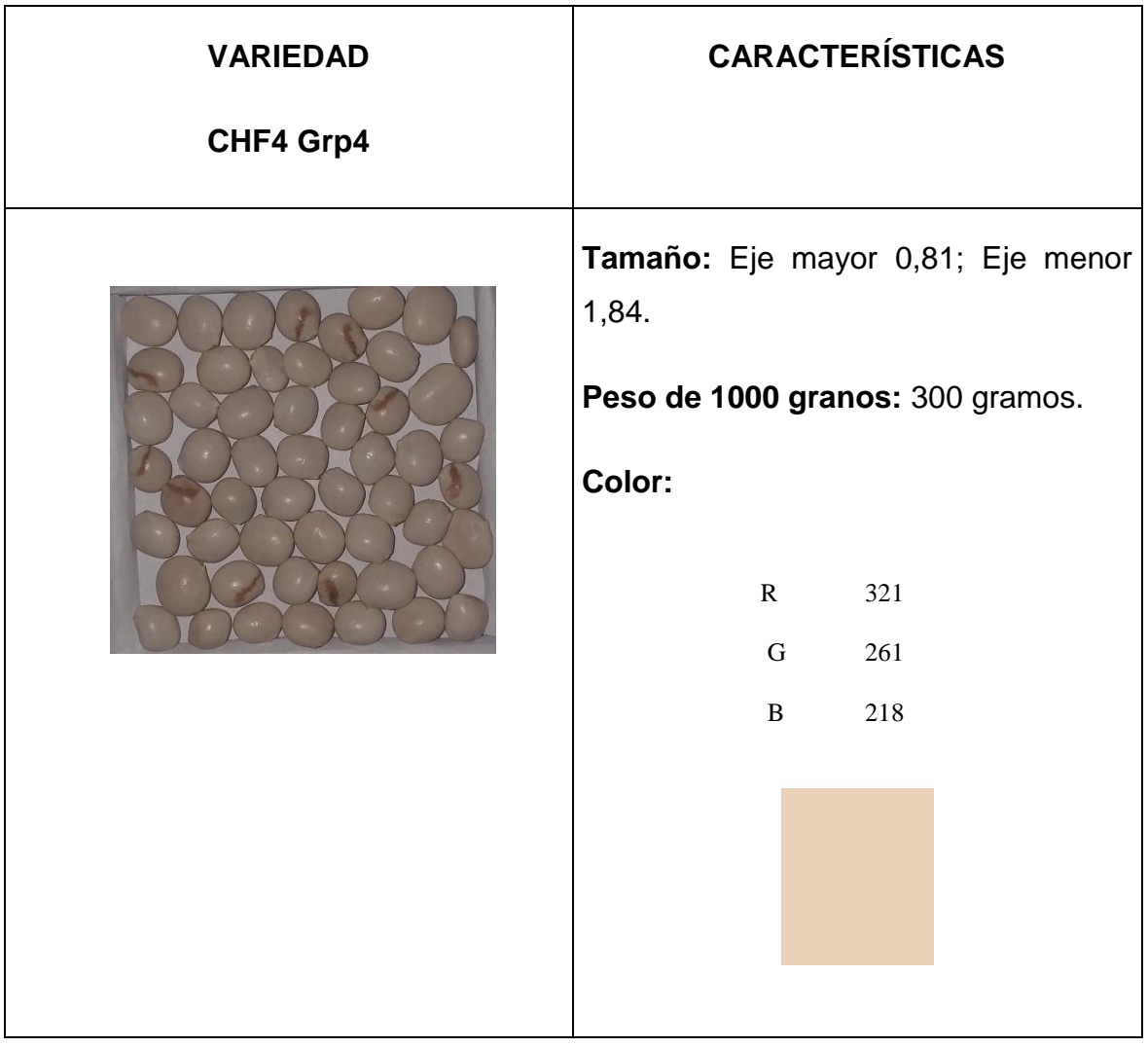

Algoritmo utilizado en MATLAB para el análisis de imágenes y color RGB.

```
% Analisis de imágenes
clc
im=imread('A1.jpg');
im=imcrop(im,[1400 900 1400 1500]);
subplot(1,3,1);
imshow(im);
% umbral=0.40; % ajustar umbral para destacar defectos.
% bw=im2bw(im,umbral);
% bw = bwareafilt(bw,[20 26]); %Modificar los rangos
% %bw = bwareafilt(bw, n, keep)
% %bw=bwareaopen(bw,100,18);
% subplot(1,3,2);
% imshow(bw);
% %Extraer propiedades
%
% [B L]=bwboundaries(bw,8); %determinación de propiedades de imagen 
binaria
% [indx n]=size(B); %obtiene filas y columnas de
\frac{1}{\sqrt{2}}% R=ones(size(bw));
% subplot(1,3,3);
% imshow(R); %fondo blanco
% hold on
% for c=1:indx %graficará los contornos leidos sobre R
% contorno=B{c};
% plot(contorno(:,2),contorno(:,1),'k')
% end
```
% hold off

```
% areas=regionprops(L, 'area');
```

```
% perimetros=regionprops(L, 'perimeter');
```
- % ejemayor=regionprops(L,'MajorAxisLength');
- % arearellena=regionprops(L,'FilledArea');
- % %areas=areas(2)
- % hold on
- % title('Bordes detectados');
- % hold off
- % imwrite(bw,'oscuro.jpg');

```
imR=im(:,:,1);
```

```
sumaR=sum(sum(imR));
```
 $img=im(:,:,2);$ 

sumaG=sum(sum(imG));

```
imB=im(:,:,3);
```

```
sumaB=sum(sum(imB));
```
Algoritmo utilizado en MATLAB para el conteo de granos.

```
A = \text{imread}('C315.jpg');%AA=A;
%AA=imcrop(A, [2000 1050 1000 1000]);
subplot(2,3,1)A=imcrop(A,[1020 750 1870 1870]);
AA=A;
imshow(A)
A = \text{imcomplement}(A);%A=imcrop(A, [2000 1050 1000 1000]);
A = \text{imagussfilt}(A, 12);subplot(2,3,2)imshow(A)
I = rgb2gray(A);%I= adapthisteq(I,'clipLimit',0.8,'Distribution','rayleigh')
I = adaptthisteq(I);I = imclearborder(I);
I = \text{wiener2}(I, [5 5]);bw = im2bw(I, 0.01); %bw = im2bw(I, graythresh(I));
bw2 = imfill(bw, 'holes');bw3 = imopen(bw2, stre1('disk', 2));bw4 = bwareaopen(bw3, 5);bw4 perim = bwperim(bw4);
overlay1 = imoverlay(I, bw4 perim, [1 .3 .3]);
maxs = imextendedmax(I, 5);maxs = imclose(maxs, strel('disk', 3));maxs = imfill(maxs, 'holes');
%maxs = bwareaopen(maxs, 2);
overlay2 = imoverlay(I, bw4 perim | maxs, [1 .3 .3]);
```

```
Jc = imcomplement(I);I mod = imimposemin(Jc, ~\simbw4 | maxs);
L = watershed(I_mood);labeledImage = label2rgb(L);%imshow(labeledImage)
[L, num] = bwlabel(L);mask = im2bw(L, 1);overlay3 = imoverlay(I, mask, [1 .3 .3]);
subplot(2,3,3)
imshow(overlay3)
bwoverlay3=im2bw(overlay3);
```
bwoverlay3=imcomplement(bwoverlay3);

subplot(2,3,4)

```
imshow(bwoverlay3)
```
# Algoritmo utilizado en MATLAB para determinación del diámetro mayor y menor de los granos

%% Propiedades de regiones de una imagen

% Ejemplo de uso de la función REGIONPROPS

%%Lectura de la imagen

clear all

img=imread('T1.jpeg');

img=imcrop(img,[500 540 100 100]);

%%Convertir a escala de grises

im\_g=rgb2gray(img);

%%Binarización

umb=graythresh(im\_g);

bw=im2bw(im\_g,umb);

bw=bwareaopen(bw,300);

bw=imcomplement(bw);

%%Mostrar imagen

imshow(img)

```
%%Etiquetar elementos conectados
[L Ne]=bwlabel(bw);
%%Calcular propiedades de los objetos de la imagen
propied= 
regionprops(L,'MajorAxisLength','MinorAxisLength','BoundingBox','Area'
);
%boundM=propied.MajorAxisLength
%boundm=propied.MinorAxisLength
for n=1:Ne
    %contorno=
    ejeMayor{n} =propied(n).MajorAxisLength
end
ejeMayor=ejeMayor';
disMayor = cell2mat(ejeMayor);
for n=1:Ne
    %contorno=
    ejemenor{n}=propied(n).MinorAxisLength
end
ejemenor=ejemenor';
dismenor=cell2mat(ejemenor);
dismayor=cell2mat(ejeMayor);
```
%XXXXXXX promediar disMayor y dismenor y restar areas pequeóas

hold on

```
%%Graficar las cajas de frontera de los objetos
for n=1:size(propied,1)
rectangle('Position',propied(n).BoundingBox,'Edgecolor','g','LineWidth
', 2)
%line('Position',propied(n).MinorAxisLength,'Edgecolor','g','LineWidth
', 2)
end
pause(3)
%% Buscar .reas menores a 500
s=find ([propied.Area]<500);
%%Marcar.reas menores a 500
s=find([propied.Area]<500);
%%Marcar.reas menoresa 500
for n=1size(s, 2)
rectangle('Position',propied(s(n)).BoundingBox,'EdgeColor','r','LineWi
dth',2)
end
pause(2)
%% Eliminar .reas menores a 500
for n=1: size(s, 2)
    d=round(propied(s(n)).BoundingBox);
    bw(d(2):d(2)+d(4),d(1):d(1)+d(3))=0;
end
for n=1:Ne
    %contorno=
    contornos{n}=propied(n).BoundingBox
end
```

```
contornos=contornos';
```

```
coorBB=cell2mat(contornos);
```
%%promedia medidas

disMayor=disMayor';

dismenor=dismenor';

proMayor=(sum(disMayor))/size(disMayor,2);

prommenor=(sum(dismenor))/size(dismenor,2);

MedidaEjeMayor=60\*proMayor/1040;

MedidaEjeMenor=60\*prommenor/1040;

%promedio de medidas

%figure

%imshow(bw)

 $\blacksquare$